# Package 'plsRbeta'

May 3, 2022

<span id="page-0-0"></span>Version 0.2.9

Date 2022-05-02

**Depends**  $R (= 3.5.0)$ 

Imports mvtnorm, boot, Formula, MASS, plsRglm, betareg, methods

## Enhances

Suggests bipartite, knitr, markdown, plotrix, pls, plsdof, prettydoc, rmarkdown

Title Partial Least Squares Regression for Beta Regression Models

Author Frederic Bertrand [cre, aut] (<<https://orcid.org/0000-0002-0837-8281>>), Myriam Maumy-Bertrand [aut] (<<https://orcid.org/0000-0002-4615-1512>>)

Maintainer Frederic Bertrand <frederic.bertrand@utt.fr>

Description Provides Partial least squares Regression for (weighted) beta regression models (Bertrand 2013, <<http://journal-sfds.fr/article/view/215>>) and k-fold crossvalidation of such models using various criteria. It allows for missing data in the explanatory variables. Bootstrap confidence intervals constructions are also available.

License GPL-3

Encoding UTF-8

Classification/MSC 62J12, 62J99

LazyData true

VignetteBuilder knitr

RoxygenNote 7.1.1

URL <https://fbertran.github.io/plsRbeta/>,

<https://github.com/fbertran/plsRbeta/>

BugReports <https://github.com/fbertran/plsRbeta/issues/>

NeedsCompilation no

Repository CRAN

Date/Publication 2022-05-02 22:52:07 UTC

# R topics documented:

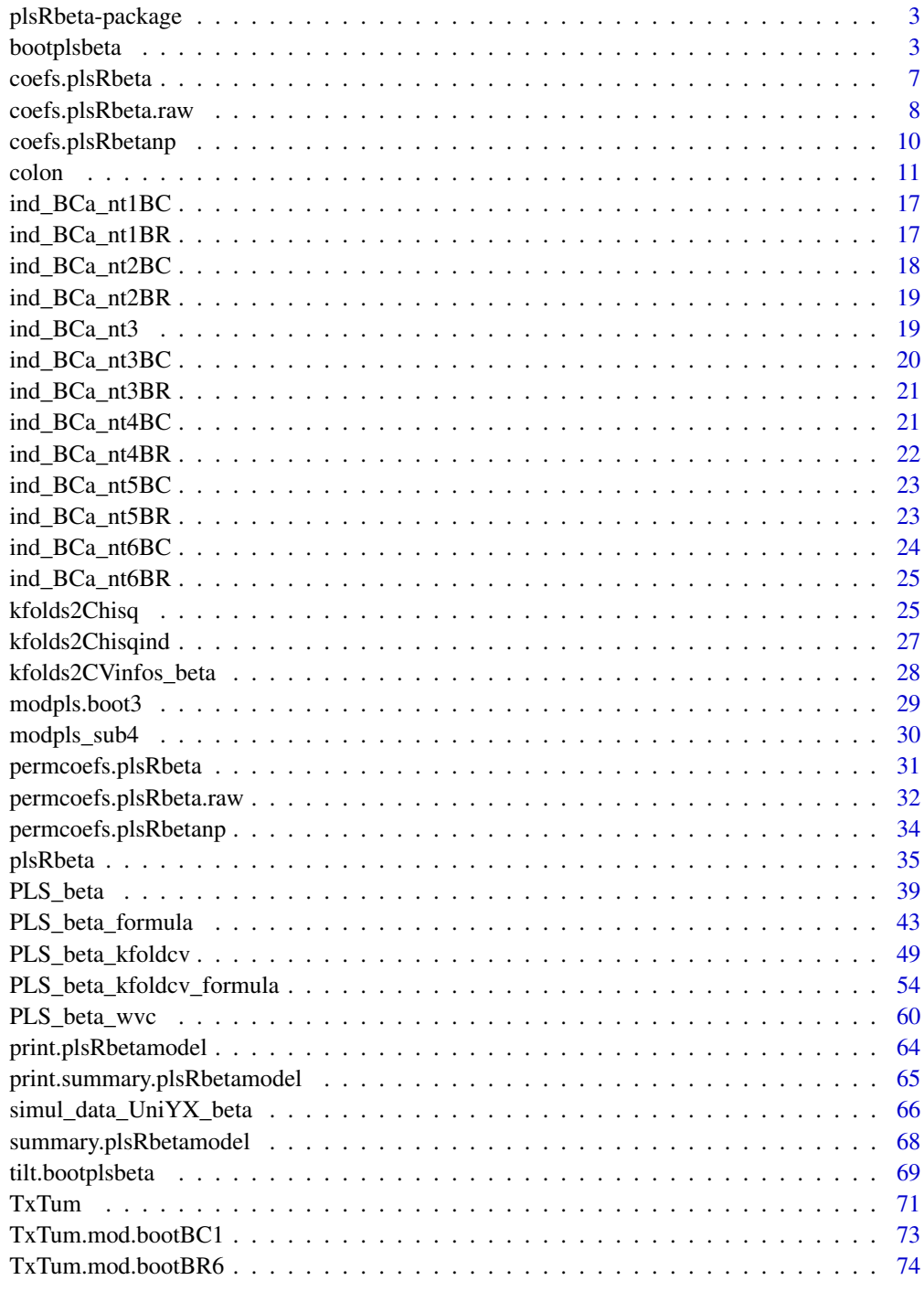

<span id="page-2-0"></span>plsRbeta-package *plsRbeta-package*

#### **Description**

Provides Partial least squares Regression for (weighted) beta regression models (Bertrand 2013,  $\text{th}(n)/\text{journal-sfds}.$  fr/article/view/215>) and k-fold cross-validation of such models using various criteria. It allows for missing data in the explanatory variables. Bootstrap confidence intervals constructions are also available.

## References

Partial least squares Regression for (weighted) beta regression models (Bertrand 2013, <http://journalsfds.fr/article/view/215>), <https://github.com/fbertran/plsRbeta/> et [https://fbertran.gi](https://fbertran.github.io/plsRbeta/)thub. [io/plsRbeta/](https://fbertran.github.io/plsRbeta/)

# Examples

```
data("GasolineYield",package="betareg")
modpls <- plsRbeta(yield~.,data=GasolineYield,nt=3,modele="pls-beta")
modpls$pp
modpls$Coeffs
modpls$Std.Coeffs
modpls$InfCrit
modpls$PredictY[1,]
rm("modpls")
data("GasolineYield",package="betareg")
yGasolineYield <- GasolineYield$yield
XGasolineYield <- GasolineYield[,2:5]
modpls <- plsRbeta(yGasolineYield,XGasolineYield,nt=3,modele="pls-beta")
modpls$pp
modpls$Coeffs
modpls$Std.Coeffs
modpls$InfCrit
modpls$PredictY[1,]
rm("modpls")
```
<span id="page-2-1"></span>bootplsbeta *Non-parametric Bootstrap for PLS beta regression models*

#### Description

Provides a wrapper for the bootstrap function boot from the boot R package. Implements non-parametric bootstrap for PLS beta regression models by case resampling.

# Usage

```
bootplsbeta(
 object,
 typeboot = "plsmodel",
 R = 250,
 statistic = NULL,
 sim = "ordinary",
 stype = "i",stabvalue = 1e+06,
  ...
\mathcal{L}
```
# Arguments

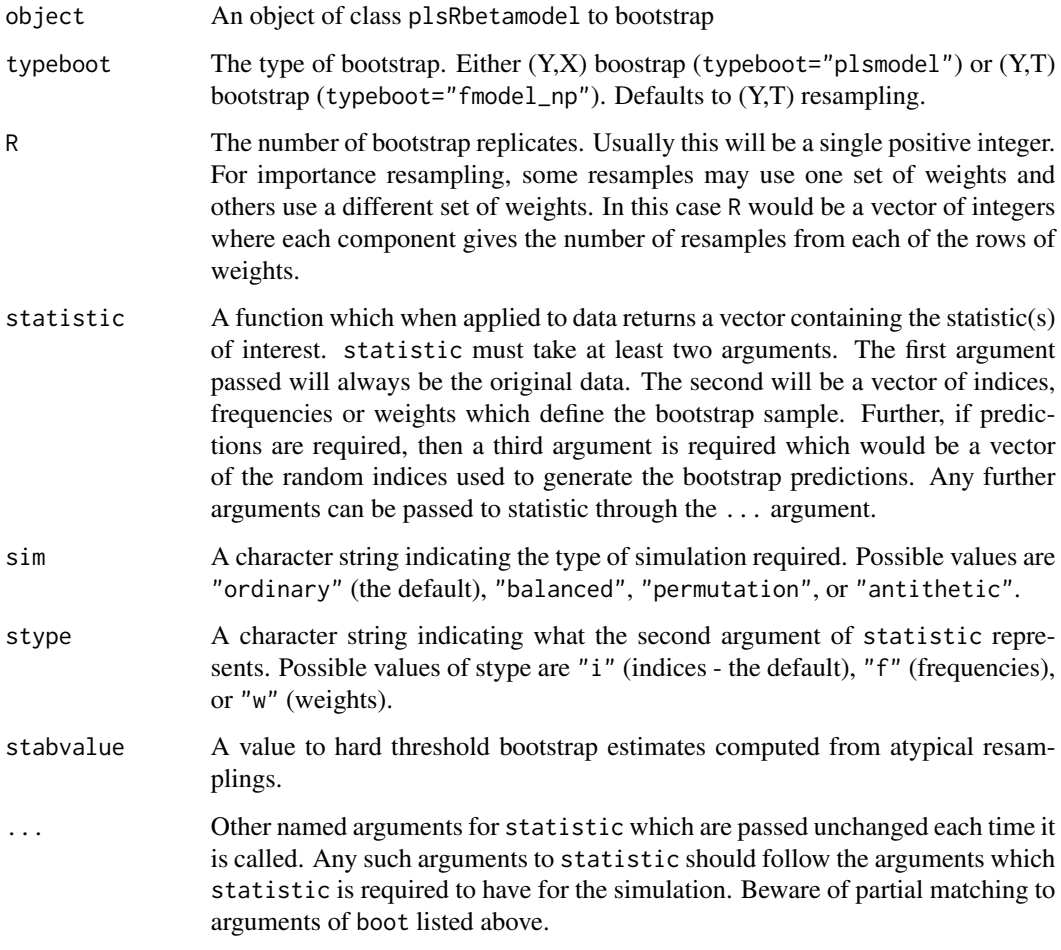

# Details

More details on bootstrap techniques are available in the help of the [boot](#page-0-0) function.

# bootplsbeta 5

## Value

An object of class "boot". See the Value part of the help of the function [boot](#page-0-0).

#### Author(s)

Frédéric Bertrand <frederic.bertrand@utt.fr> <https://fbertran.github.io/homepage/>

# References

Frédéric Bertrand, Nicolas Meyer, Michèle Beau-Faller, Karim El Bayed, Izzie-Jacques Namer, Myriam Maumy-Bertrand (2013). Régression Bêta PLS. *Journal de la Société Française de Statistique*, 154(3):143-159. [http://publications-sfds.math.cnrs.fr/index.php/J-SFdS/articl](http://publications-sfds.math.cnrs.fr/index.php/J-SFdS/article/view/215)e/ [view/215](http://publications-sfds.math.cnrs.fr/index.php/J-SFdS/article/view/215)

#### See Also

#### [boot](#page-0-0)

## Examples

data("GasolineYield",package="betareg")

```
# Std coefficients
modplsbeta <- plsRbeta(yield~.,data=GasolineYield,nt=3, modele="pls-beta")
GazYield.boot <- bootplsbeta(modplsbeta, sim="ordinary", stype="i", R=250)
boot::boot.ci(GazYield.boot, conf = c(0.90, 0.95),type = c("norm","basic","perc","bca"), index=1)
boot::boot.ci(GazYield.boot, conf = c(0.90, 0.95),type = c("norm","basic","perc","bca"), index=2)
boot::boot.ci(GazYield.boot, conf = c(0.90, 0.95),type = c("norm","basic","perc","bca"), index=3)
boot::boot.ci(GazYield.boot, conf = c(0.90,0.95),
type = c("norm","basic","perc","bca"), index=4)
boot::boot.ci(GazYield.boot, conf = c(0.90,0.95),
type = c("norm","basic","perc","bca"), index=5)
boot::boot.ci(GazYield.boot, conf = c(0.90, 0.95),type = c("norm","basic","perc","bca"), index=6)
plsRglm::boxplots.bootpls(GazYield.boot)
plsRglm::confints.bootpls(GazYield.boot)
plsRglm::plots.confints.bootpls(plsRglm::confints.bootpls(GazYield.boot))
#Raw coefficients
modplsbeta <- plsRbeta(yield~.,data=GasolineYield,nt=3, modele="pls-beta")
GazYield.boot.raw <- bootplsbeta(modplsbeta, sim="ordinary", stype="i",
R=250, statistic=coefs.plsRbeta.raw)
boot::boot.ci(GazYield.boot.raw, conf = c(0.90,0.95),
type = c("norm","basic","perc","bca"), index=1)
```

```
boot::boot.ci(GazYield.boot.raw, conf = c(0.90,0.95),
type = c("norm","basic","perc","bca"), index=2)
boot::boot.ci(GazYield.boot.raw, conf = c(0.90,0.95),
type = c("norm","basic","perc","bca"), index=3)
boot::boot.ci(GazYield.boot.raw, conf = c(0.90,0.95),
type = c("norm","basic","perc","bca"), index=4)
boot::boot.ci(GazYield.boot.raw, conf = c(0.90,0.95),
type = c("norm","basic","perc","bca"), index=5)
boot::boot.ci(GazYield.boot.raw, conf = c(0.90,0.95),
type = c("norm","basic","perc","bca"), index=6)
plsRglm::boxplots.bootpls(GazYield.boot)
plsRglm::confints.bootpls(GazYield.boot)
plsRglm::plots.confints.bootpls(plsRglm::confints.bootpls(GazYield.boot))
plot(GazYield.boot,index=2)
boot::jack.after.boot(GazYield.boot, index=2, useJ=TRUE, nt=3)
plot(GazYield.boot, index=2,jack=TRUE)
# PLS bootstrap balanced
GazYield.boot <- bootplsbeta(plsRbeta(yield~.,data=GasolineYield,nt=3,
modele="pls-beta"), sim="balanced", stype="i", R=250)
boot::boot.ci(GazYield.boot, conf = c(0.90, 0.95),type = c("norm","basic","perc","bca"), index=1)
boot::boot.ci(GazYield.boot, conf = c(0.90, 0.95),type = c("norm","basic","perc","bca"), index=2)
boot::boot.ci(GazYield.boot, conf = c(0.90,0.95),
type = c("norm","basic","perc","bca"), index=3)
boot::boot.ci(GazYield.boot, conf = c(0.90, 0.95),type = c("norm","basic","perc","bca"), index=4)
boot::boot.ci(GazYield.boot, conf = c(0.90, 0.95),type = c("norm","basic","perc","bca"), index=5)
boot::boot.ci(GazYield.boot, conf = c(0.90,0.95),
type = c("norm","basic","perc","bca"), index=6)
plsRglm::boxplots.bootpls(GazYield.boot)
plsRglm::confints.bootpls(GazYield.boot)
plsRglm::plots.confints.bootpls(plsRglm::confints.bootpls(GazYield.boot))
plot(GazYield.boot)
boot::jack.after.boot(GazYield.boot, index=1, useJ=TRUE, nt=3)
plot(GazYield.boot,jack=TRUE)
# PLS permutation bootstrap
GazYield.boot <- bootplsbeta(plsRbeta(yield~.,data=GasolineYield,nt=3,
```

```
modele="pls-beta"), sim="permutation", stype="i", R=250)
```
# <span id="page-6-0"></span>coefs.plsRbeta 7

```
boot::boot.ci(GazYield.boot, conf = c(0.90, 0.95),type = c("norm","basic","perc"), index=1)
boot::boot.ci(GazYield.boot, conf = c(0.90,0.95),
type = c("norm","basic","perc"), index=2)
boot::boot.ci(GazYield.boot, conf = c(0.90,0.95),
type = c("norm","basic","perc"), index=3)
boot::boot.ci(GazYield.boot, conf = c(0.90,0.95),
type = c("norm","basic","perc"), index=4)
boot::boot.ci(GazYield.boot, conf = c(0.90,0.95),
type = c("norm","basic","perc"), index=5)
boot::boot.ci(GazYield.boot, conf = c(0.90,0.95),
type = c("norm","basic","perc"), index=6)
plsRglm::boxplots.bootpls(GazYield.boot)
plot(GazYield.boot)
```
coefs.plsRbeta *Coefficients function for bootstrap techniques*

## Description

Returns the coefficients of a "plsRbeta" model.

#### Usage

```
coefs.plsRbeta(
  dataset,
  ind,
  nt,
  modele,
  family = NULL,
  method = "logistic",
  link = NULL,
  link.phi = NULL,
  type = "ML",verbose = TRUE
)
```
## Arguments

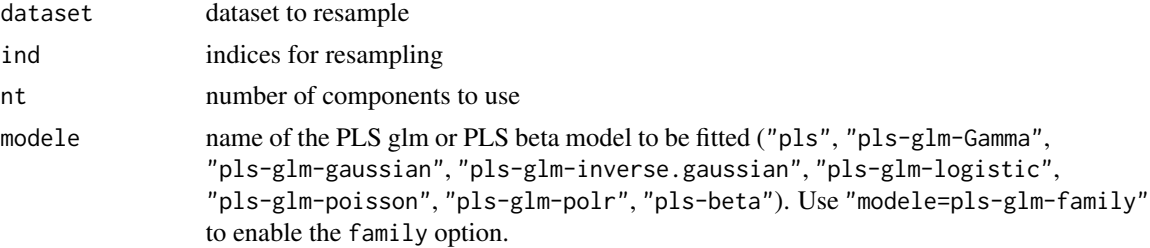

<span id="page-7-0"></span>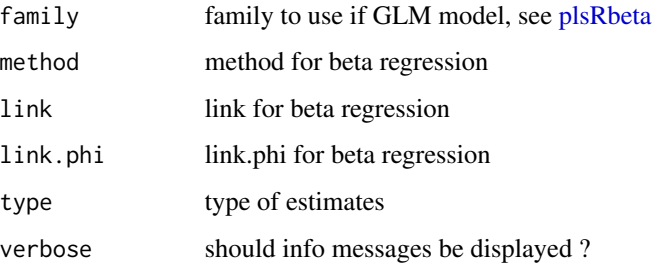

## Value

Coefficients' Estimates on a sample.

#### Author(s)

Frédéric Bertrand <frederic.bertrand@utt.fr> <https://fbertran.github.io/homepage/>

## References

Frédéric Bertrand, Nicolas Meyer, Michèle Beau-Faller, Karim El Bayed, Izzie-Jacques Namer, Myriam Maumy-Bertrand (2013). Régression Bêta PLS. *Journal de la Société Française de Statistique*, 154(3):143-159. [http://publications-sfds.math.cnrs.fr/index.php/J-SFdS/articl](http://publications-sfds.math.cnrs.fr/index.php/J-SFdS/article/view/215)e/ [view/215](http://publications-sfds.math.cnrs.fr/index.php/J-SFdS/article/view/215)

## See Also

See also [bootplsbeta](#page-2-1).

# Examples

```
data("GasolineYield",package="betareg")
modpls <- coefs.plsRbeta(GasolineYield[,-6],1:32,nt=3,modele="pls-beta")
```
coefs.plsRbeta.raw *Raw coefficients function for bootstrap techniques*

## Description

Returns the coefficients of a "plsRbeta" model.

# coefs.plsRbeta.raw 9

# Usage

```
coefs.plsRbeta.raw(
  dataset,
  ind,
  nt,
  modele,
  family = NULL,
  method = "logistic",
  link = NULL,link.phi = NULL,
  type = "ML",verbose = TRUE
```
 $\lambda$ 

# Arguments

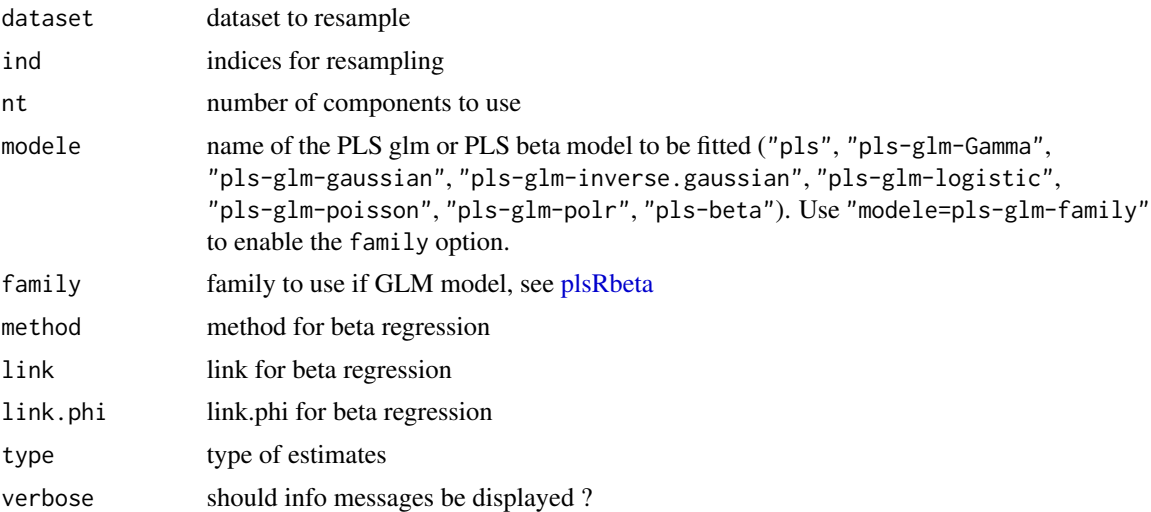

## Value

Coefficients' Estimates on a sample.

## Author(s)

Frédéric Bertrand <frederic.bertrand@utt.fr> <https://fbertran.github.io/homepage/>

# References

Frédéric Bertrand, Nicolas Meyer, Michèle Beau-Faller, Karim El Bayed, Izzie-Jacques Namer, Myriam Maumy-Bertrand (2013). Régression Bêta PLS. *Journal de la Société Française de Statistique*, 154(3):143-159. [http://publications-sfds.math.cnrs.fr/index.php/J-SFdS/articl](http://publications-sfds.math.cnrs.fr/index.php/J-SFdS/article/view/215)e/ [view/215](http://publications-sfds.math.cnrs.fr/index.php/J-SFdS/article/view/215)

# See Also

See also [bootplsbeta](#page-2-1).

# Examples

```
data("GasolineYield",package="betareg")
modpls <- coefs.plsRbeta.raw(GasolineYield[,-6],1:32,nt=3,modele="pls-beta")
```
coefs.plsRbetanp *Coefficients for bootstrap computations of PLSBeta models*

# Description

A function passed to boot to perform bootstrap.

# Usage

```
coefs.plsRbetanp(
  dataRepYtt,
  ind,
 nt,
 modele,
 family = NULL,
 maxcoefvalues,
 wwetoile,
  ifbootfail
)
```
## Arguments

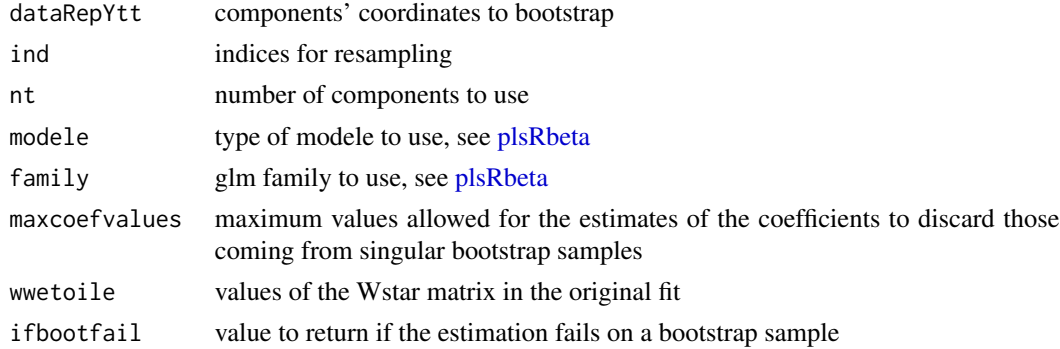

## Value

estimates on a bootstrap sample or ifbootfail value if the bootstrap computation fails.

<span id="page-9-0"></span>

<span id="page-10-0"></span>colon and the colon intervals of the colon colon intervals of the colon intervals of the colon intervals of the colon

# Note

~~some notes~~

## Author(s)

Frédéric Bertrand <frederic.bertrand@utt.fr> <https://fbertran.github.io/homepage/>

# See Also

See also [bootplsbeta](#page-2-1)

## Examples

```
data("GasolineYield",package="betareg")
bootplsbeta(plsRbeta(yield~.,data=GasolineYield,nt=3, modele="pls-beta"),
R=250, statistic=coefs.plsRbetanp)
```
colon *Tumor rate and spectral data*

## Description

This dataset feature tumor rate data with spectral data descriptors. It is used as an example in the second vignette of the package.

## Usage

colon

## Format

A data frame with 80 observations on the following 180 variables.

X..Tumor.Cells a numeric vector

X4.69499969 a numeric vector

X4.68499947 a numeric vector

X4.67499971 a numeric vector

X4.66499949 a numeric vector

X4.65499973 a numeric vector

X4.6449995 a numeric vector

X4.63499975 a numeric vector

X4.62499952 a numeric vector

12 colon

X4.61499977 a numeric vector X4.60499954 a numeric vector X4.59499979 a numeric vector X4.58499956 a numeric vector X4.57499981 a numeric vector X4.56499958 a numeric vector X4.55499983 a numeric vector X4.5449996 a numeric vector X4.53499985 a numeric vector X4.52499962 a numeric vector X4.51499987 a numeric vector X4.50499964 a numeric vector X4.49499989 a numeric vector X4.48499966 a numeric vector X4.4749999 a numeric vector X4.46499968 a numeric vector X4.45499992 a numeric vector X4.44499969 a numeric vector X4.43499947 a numeric vector X4.42499971 a numeric vector X4.41499949 a numeric vector X4.40499973 a numeric vector X4.3949995 a numeric vector X4.38499975 a numeric vector X4.37499952 a numeric vector X4.36499977 a numeric vector X4.35499954 a numeric vector X4.34499979 a numeric vector X4.33499956 a numeric vector X4.32499981 a numeric vector X4.31499958 a numeric vector X4.30499983 a numeric vector X4.2949996 a numeric vector X4.28499985 a numeric vector X4.27499962 a numeric vector X4.26499987 a numeric vector X4.25499964 a numeric vector

X4.24499989 a numeric vector X4.23499966 a numeric vector X4.2249999 a numeric vector X4.21499968 a numeric vector X4.20499992 a numeric vector X4.19499969 a numeric vector X4.18499994 a numeric vector X4.17499971 a numeric vector X4.16499949 a numeric vector X4.15499973 a numeric vector X4.1449995 a numeric vector X4.13499975 a numeric vector X4.12499952 a numeric vector X4.11499977 a numeric vector X4.10499954 a numeric vector X4.09499979 a numeric vector X4.08499956 a numeric vector X4.07499981 a numeric vector X4.06499958 a numeric vector X4.05499983 a numeric vector X4.0449996 a numeric vector X4.03499985 a numeric vector X4.02499962 a numeric vector X4.01499987 a numeric vector X4.00499964 a numeric vector X3.99499965 a numeric vector X3.98499966 a numeric vector X3.97499967 a numeric vector X3.96499968 a numeric vector X3.95499969 a numeric vector X3.94499969 a numeric vector X3.9349997 a numeric vector X3.92499971 a numeric vector X3.91499972 a numeric vector X3.90499973 a numeric vector X3.89499974 a numeric vector X3.88499975 a numeric vector

14 colon

X3.87499976 a numeric vector X3.86499977 a numeric vector X3.85499978 a numeric vector X3.84499979 a numeric vector X3.8349998 a numeric vector X3.82499981 a numeric vector X3.81499982 a numeric vector X3.80499983 a numeric vector X3.7949996 a numeric vector X3.78499961 a numeric vector X3.77499962 a numeric vector X3.76499963 a numeric vector X3.75499964 a numeric vector X3.74499965 a numeric vector X3.73499966 a numeric vector X3.72499967 a numeric vector X3.71499968 a numeric vector X3.70499969 a numeric vector X3.69499969 a numeric vector X3.6849997 a numeric vector X3.67499971 a numeric vector X3.66499972 a numeric vector X3.65499973 a numeric vector X3.64499974 a numeric vector X3.63499975 a numeric vector X3.62499976 a numeric vector X3.61499977 a numeric vector X3.60499978 a numeric vector X3.59499979 a numeric vector X3.5849998 a numeric vector X3.57499981 a numeric vector X3.56499982 a numeric vector X3.55499983 a numeric vector X3.54499984 a numeric vector X3.53499961 a numeric vector X3.52499962 a numeric vector X3.51499963 a numeric vector

colon and the colon intervals of the colon intervals of the colon intervals of the colon intervals of the colon

X3.50499964 a numeric vector X3.49499965 a numeric vector X3.48499966 a numeric vector X3.47499967 a numeric vector X3.46499968 a numeric vector X3.45499969 a numeric vector X3.44499969 a numeric vector X3.4349997 a numeric vector X3.42499971 a numeric vector X3.41499972 a numeric vector X3.40499973 a numeric vector X3.39499974 a numeric vector X3.38499975 a numeric vector X3.37499976 a numeric vector X3.36499977 a numeric vector X3.35499978 a numeric vector X3.34499979 a numeric vector X3.3349998 a numeric vector X3.32499981 a numeric vector X3.31499982 a numeric vector X3.30499983 a numeric vector X3.29499984 a numeric vector X3.28499961 a numeric vector X3.27499962 a numeric vector X3.26499963 a numeric vector X3.25499964 a numeric vector X3.24499965 a numeric vector X3.23499966 a numeric vector X3.22499967 a numeric vector X3.21499968 a numeric vector X3.20499969 a numeric vector X3.19499969 a numeric vector X3.1849997 a numeric vector X3.17499971 a numeric vector X3.16499972 a numeric vector X3.15499973 a numeric vector X3.14499974 a numeric vector

16 colon

X3.13499975 a numeric vector X3.12499976 a numeric vector X3.11499977 a numeric vector X3.10499978 a numeric vector X3.09499979 a numeric vector X3.0849998 a numeric vector X3.07499981 a numeric vector X3.06499982 a numeric vector X3.05499983 a numeric vector X3.04499984 a numeric vector X3.03499985 a numeric vector X3.02499962 a numeric vector X3.01499963 a numeric vector X3.00499964 a numeric vector X2.99499965 a numeric vector X2.98499966 a numeric vector X2.97499967 a numeric vector X2.96499968 a numeric vector X2.95499969 a numeric vector X2.94499969 a numeric vector X2.9349997 a numeric vector X2.92499971 a numeric vector X2.91499972 a numeric vector

## References

Régression Bêta PLS. (French) [PLS Beta regression.], F. Bertrand, N. Meyer, M. Beau-Faller, K. El Bayed, N. Izzie-J., M. Maumy-Bertrand, (2013), J. SFdS, 154(3):143-159

Partial Least Squares Regression for Beta Regression Models. F. Bertrand, M. Maumy (2021). useR! 2021, Zurich.

# Examples

data(colon) str(colon)

<span id="page-16-0"></span>ind\_BCa\_nt1BC *ind\_BCa\_nt1BC*

## Description

Variable selection results for the vignette.

# Usage

ind\_BCa\_nt1BC

#### Format

Logical vector of length 60.

#### References

Régression Bêta PLS. (French) [PLS Beta regression.], F. Bertrand, N. Meyer, M. Beau-Faller, K. El Bayed, N. Izzie-J., M. Maumy-Bertrand, (2013), J. SFdS, 154(3):143-159

Partial Least Squares Regression for Beta Regression Models. F. Bertrand, M. Maumy (2021). useR! 2021, Zurich.

# Examples

data(ind\_BCa\_nt1BC) ## maybe str(ind\_BCa\_nt1BC) ; plot(ind\_BCa\_nt1BC) ...

ind\_BCa\_nt1BR *ind\_BCa\_nt1BR*

## Description

Variable selection results for the vignette.

## Usage

ind\_BCa\_nt1BR

## Format

Logical vector of length 60.

## <span id="page-17-0"></span>References

Régression Bêta PLS. (French) [PLS Beta regression.], F. Bertrand, N. Meyer, M. Beau-Faller, K. El Bayed, N. Izzie-J., M. Maumy-Bertrand, (2013), J. SFdS, 154(3):143-159

Partial Least Squares Regression for Beta Regression Models. F. Bertrand, M. Maumy (2021). useR! 2021, Zurich.

#### Examples

```
data(ind_BCa_nt1BR)
## maybe str(ind_BCa_nt1BR) ; plot(ind_BCa_nt1BR) ...
```
ind\_BCa\_nt2BC *ind\_BCa\_nt2BC*

#### Description

Variable selection results for the vignette.

#### Usage

ind\_BCa\_nt2BC

## Format

Logical vector of length 60.

#### References

Régression Bêta PLS. (French) [PLS Beta regression.], F. Bertrand, N. Meyer, M. Beau-Faller, K. El Bayed, N. Izzie-J., M. Maumy-Bertrand, (2013), J. SFdS, 154(3):143-159

Partial Least Squares Regression for Beta Regression Models. F. Bertrand, M. Maumy (2021). useR! 2021, Zurich.

## Examples

```
data(ind_BCa_nt2BC)
## maybe str(ind_BCa_nt2BC) ; plot(ind_BCa_nt2BC) ...
```
<span id="page-18-0"></span>ind\_BCa\_nt2BR *ind\_BCa\_nt2BR*

## Description

Variable selection results for the vignette.

# Usage

ind\_BCa\_nt2BR

#### Format

Logical vector of length 60.

#### References

Régression Bêta PLS. (French) [PLS Beta regression.], F. Bertrand, N. Meyer, M. Beau-Faller, K. El Bayed, N. Izzie-J., M. Maumy-Bertrand, (2013), J. SFdS, 154(3):143-159

Partial Least Squares Regression for Beta Regression Models. F. Bertrand, M. Maumy (2021). useR! 2021, Zurich.

# Examples

data(ind\_BCa\_nt2BR) ## maybe str(ind\_BCa\_nt2BR) ; plot(ind\_BCa\_nt2BR) ...

ind\_BCa\_nt3 *ind\_BCa\_nt3*

## Description

Variable selection results for the vignette.

## Usage

ind\_BCa\_nt3

## Format

Logical vector of length 60.

# <span id="page-19-0"></span>References

Régression Bêta PLS. (French) [PLS Beta regression.], F. Bertrand, N. Meyer, M. Beau-Faller, K. El Bayed, N. Izzie-J., M. Maumy-Bertrand, (2013), J. SFdS, 154(3):143-159

Partial Least Squares Regression for Beta Regression Models. F. Bertrand, M. Maumy (2021). useR! 2021, Zurich.

#### Examples

```
data(ind_BCa_nt3)
## maybe str(ind_BCa_nt3) ; plot(ind_BCa_nt3) ...
```
ind\_BCa\_nt3BC *ind\_BCa\_nt3BC*

#### Description

Variable selection results for the vignette.

#### Usage

ind\_BCa\_nt3BC

## Format

Logical vector of length 60.

#### References

Régression Bêta PLS. (French) [PLS Beta regression.], F. Bertrand, N. Meyer, M. Beau-Faller, K. El Bayed, N. Izzie-J., M. Maumy-Bertrand, (2013), J. SFdS, 154(3):143-159

Partial Least Squares Regression for Beta Regression Models. F. Bertrand, M. Maumy (2021). useR! 2021, Zurich.

## Examples

```
data(ind_BCa_nt3BC)
## maybe str(ind_BCa_nt3BC) ; plot(ind_BCa_nt3BC) ...
```
## <span id="page-20-0"></span>Description

Variable selection results for the vignette.

# Usage

ind\_BCa\_nt3BR

#### Format

Logical vector of length 60.

#### References

Régression Bêta PLS. (French) [PLS Beta regression.], F. Bertrand, N. Meyer, M. Beau-Faller, K. El Bayed, N. Izzie-J., M. Maumy-Bertrand, (2013), J. SFdS, 154(3):143-159

Partial Least Squares Regression for Beta Regression Models. F. Bertrand, M. Maumy (2021). useR! 2021, Zurich.

# Examples

data(ind\_BCa\_nt3BR) ## maybe str(ind\_BCa\_nt3BR) ; plot(ind\_BCa\_nt3BR) ...

ind\_BCa\_nt4BC *ind\_BCa\_nt4BC*

## Description

Variable selection results for the vignette.

## Usage

ind\_BCa\_nt4BC

## Format

Logical vector of length 60.

## <span id="page-21-0"></span>References

Régression Bêta PLS. (French) [PLS Beta regression.], F. Bertrand, N. Meyer, M. Beau-Faller, K. El Bayed, N. Izzie-J., M. Maumy-Bertrand, (2013), J. SFdS, 154(3):143-159

Partial Least Squares Regression for Beta Regression Models. F. Bertrand, M. Maumy (2021). useR! 2021, Zurich.

#### Examples

```
data(ind_BCa_nt4BC)
## maybe str(ind_BCa_nt4BC) ; plot(ind_BCa_nt4BC) ...
```
ind\_BCa\_nt4BR *ind\_BCa\_nt4BR*

#### Description

Variable selection results for the vignette.

#### Usage

ind\_BCa\_nt4BR

## Format

Logical vector of length 60.

#### References

Régression Bêta PLS. (French) [PLS Beta regression.], F. Bertrand, N. Meyer, M. Beau-Faller, K. El Bayed, N. Izzie-J., M. Maumy-Bertrand, (2013), J. SFdS, 154(3):143-159

Partial Least Squares Regression for Beta Regression Models. F. Bertrand, M. Maumy (2021). useR! 2021, Zurich.

# Examples

```
data(ind_BCa_nt4BR)
## maybe str(ind_BCa_nt4BR) ; plot(ind_BCa_nt4BR) ...
```
<span id="page-22-0"></span>ind\_BCa\_nt5BC *ind\_BCa\_nt5BC*

## Description

Variable selection results for the vignette.

# Usage

ind\_BCa\_nt5BC

#### Format

Logical vector of length 60.

#### References

Régression Bêta PLS. (French) [PLS Beta regression.], F. Bertrand, N. Meyer, M. Beau-Faller, K. El Bayed, N. Izzie-J., M. Maumy-Bertrand, (2013), J. SFdS, 154(3):143-159

Partial Least Squares Regression for Beta Regression Models. F. Bertrand, M. Maumy (2021). useR! 2021, Zurich.

# Examples

data(ind\_BCa\_nt5BC) ## maybe str(ind\_BCa\_nt5BC) ; plot(ind\_BCa\_nt5BC) ...

ind\_BCa\_nt5BR *ind\_BCa\_nt5BR*

## Description

Variable selection results for the vignette.

## Usage

ind\_BCa\_nt5BR

## Format

Logical vector of length 60.

# <span id="page-23-0"></span>References

Régression Bêta PLS. (French) [PLS Beta regression.], F. Bertrand, N. Meyer, M. Beau-Faller, K. El Bayed, N. Izzie-J., M. Maumy-Bertrand, (2013), J. SFdS, 154(3):143-159

Partial Least Squares Regression for Beta Regression Models. F. Bertrand, M. Maumy (2021). useR! 2021, Zurich.

#### Examples

```
data(ind_BCa_nt5BR)
## maybe str(ind_BCa_nt5BR) ; plot(ind_BCa_nt5BR) ...
```
ind\_BCa\_nt6BC *ind\_BCa\_nt6BC*

#### Description

Variable selection results for the vignette.

#### Usage

ind\_BCa\_nt6BC

## Format

Logical vector of length 60.

#### References

Régression Bêta PLS. (French) [PLS Beta regression.], F. Bertrand, N. Meyer, M. Beau-Faller, K. El Bayed, N. Izzie-J., M. Maumy-Bertrand, (2013), J. SFdS, 154(3):143-159

Partial Least Squares Regression for Beta Regression Models. F. Bertrand, M. Maumy (2021). useR! 2021, Zurich.

# Examples

```
data(ind_BCa_nt6BC)
## maybe str(ind_BCa_nt6BC) ; plot(ind_BCa_nt6BC) ...
```
<span id="page-24-0"></span>ind\_BCa\_nt6BR *ind\_BCa\_nt6BR*

#### Description

Variable selection results for the vignette.

#### Usage

ind\_BCa\_nt6BR

## Format

Logical vector of length 60.

## References

Régression Bêta PLS. (French) [PLS Beta regression.], F. Bertrand, N. Meyer, M. Beau-Faller, K. El Bayed, N. Izzie-J., M. Maumy-Bertrand, (2013), J. SFdS, 154(3):143-159

Partial Least Squares Regression for Beta Regression Models. F. Bertrand, M. Maumy (2021). useR! 2021, Zurich.

## Examples

data(ind\_BCa\_nt6BR) ## maybe str(ind\_BCa\_nt6BR) ; plot(ind\_BCa\_nt6BR) ...

<span id="page-24-1"></span>kfolds2Chisq *Computes Predicted Chisquare for kfold cross validated partial least squares beta regression models.*

# Description

This function computes Predicted Chisquare for kfold cross validated partial least squares beta regression models.

## Usage

```
kfolds2Chisq(pls_kfolds)
```
#### Arguments

pls\_kfolds a kfold cross validated partial least squares regression glm model

## Value

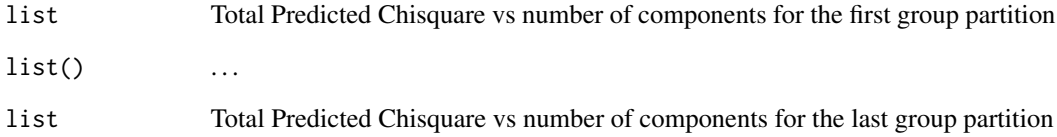

#### Note

Use [PLS\\_beta\\_kfoldcv](#page-48-1) to create kfold cross validated partial least squares regression glm and beta models.

## Author(s)

Frédéric Bertrand <frederic.bertrand@utt.fr> <https://fbertran.github.io/homepage/>

# References

Frédéric Bertrand, Nicolas Meyer, Michèle Beau-Faller, Karim El Bayed, Izzie-Jacques Namer, Myriam Maumy-Bertrand (2013). Régression Bêta PLS. *Journal de la Société Française de Statistique*, 154(3):143-159. [http://publications-sfds.math.cnrs.fr/index.php/J-SFdS/articl](http://publications-sfds.math.cnrs.fr/index.php/J-SFdS/article/view/215)e/ [view/215](http://publications-sfds.math.cnrs.fr/index.php/J-SFdS/article/view/215)

# See Also

[kfolds2coeff](#page-0-0), [kfolds2Press](#page-0-0), [kfolds2Pressind](#page-0-0), [kfolds2Chisqind](#page-26-1), [kfolds2Mclassedind](#page-0-0) and [kfolds2Mclassed](#page-0-0) to extract and transforms results from kfold cross validation.

#### Examples

```
## Not run:
data("GasolineYield",package="betareg")
yGasolineYield <- GasolineYield$yield
XGasolineYield <- GasolineYield[,2:5]
bbb <- PLS_beta_kfoldcv(yGasolineYield,XGasolineYield,nt=3,modele="pls-beta")
kfolds2Chisq(bbb)
```
## End(Not run)

<span id="page-26-1"></span><span id="page-26-0"></span>kfolds2Chisqind *Computes individual Predicted Chisquare for kfold cross validated partial least squares beta regression models.*

## Description

This function computes individual Predicted Chisquare for kfold cross validated partial least squares beta regression models.

#### Usage

```
kfolds2Chisqind(pls_kfolds)
```
# Arguments

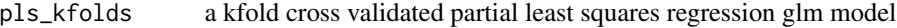

# Value

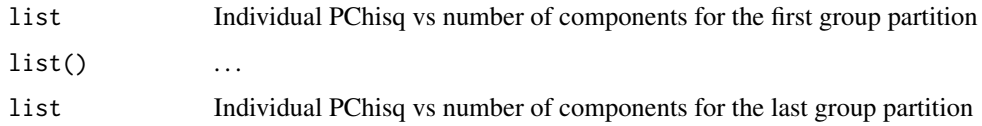

## Note

Use [PLS\\_beta\\_kfoldcv](#page-48-1) to create kfold cross validated partial least squares regression glm models.

#### Author(s)

Frédéric Bertrand <frederic.bertrand@utt.fr> <https://fbertran.github.io/homepage/>

## References

Frédéric Bertrand, Nicolas Meyer, Michèle Beau-Faller, Karim El Bayed, Izzie-Jacques Namer, Myriam Maumy-Bertrand (2013). Régression Bêta PLS. *Journal de la Société Française de Statistique*, 154(3):143-159. [http://publications-sfds.math.cnrs.fr/index.php/J-SFdS/articl](http://publications-sfds.math.cnrs.fr/index.php/J-SFdS/article/view/215)e/ [view/215](http://publications-sfds.math.cnrs.fr/index.php/J-SFdS/article/view/215)

## See Also

[kfolds2coeff](#page-0-0), [kfolds2Press](#page-0-0), [kfolds2Pressind](#page-0-0), [kfolds2Chisq](#page-24-1), [kfolds2Mclassedind](#page-0-0) and [kfolds2Mclassed](#page-0-0) to extract and transforms results from kfold cross validation.

# Examples

```
## Not run:
data("GasolineYield",package="betareg")
yGasolineYield <- GasolineYield$yield
XGasolineYield <- GasolineYield[,2:5]
bbb <- PLS_beta_kfoldcv(yGasolineYield,XGasolineYield,nt=3,modele="pls-beta")
kfolds2Chisqind(bbb)
```
## End(Not run)

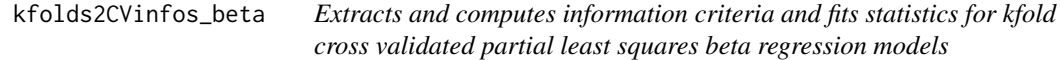

# Description

This function extracts and computes information criteria and fits statistics for kfold cross validated partial least squares beta regression models for both formula or classic specifications of the model.

## Usage

```
kfolds2CVinfos_beta(pls_kfolds, MClassed = FALSE)
```
# Arguments

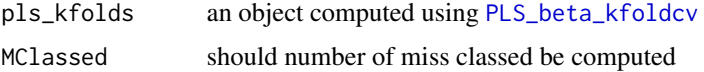

#### Details

The Mclassed option should only set to TRUE if the response is binary.

## Value

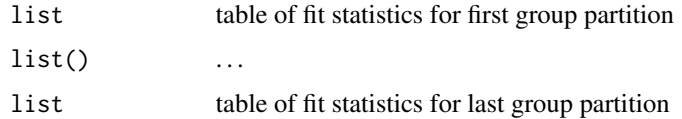

# Author(s)

Frédéric Bertrand <frederic.bertrand@utt.fr> <https://fbertran.github.io/homepage/>

<span id="page-27-0"></span>

# <span id="page-28-0"></span>modpls.boot3 29

## References

Frédéric Bertrand, Nicolas Meyer, Michèle Beau-Faller, Karim El Bayed, Izzie-Jacques Namer, Myriam Maumy-Bertrand (2013). Régression Bêta PLS. *Journal de la Société Française de Statistique*, 154(3):143-159. [http://publications-sfds.math.cnrs.fr/index.php/J-SFdS/articl](http://publications-sfds.math.cnrs.fr/index.php/J-SFdS/article/view/215)e/ [view/215](http://publications-sfds.math.cnrs.fr/index.php/J-SFdS/article/view/215)

## See Also

[kfolds2coeff](#page-0-0), [kfolds2Pressind](#page-0-0), [kfolds2Press](#page-0-0), [kfolds2Mclassedind](#page-0-0) and [kfolds2Mclassed](#page-0-0) to extract and transforms results from kfold cross validation.

#### Examples

```
## Not run:
data("GasolineYield",package="betareg")
bbb <- PLS_beta_kfoldcv_formula(yield~.,data=GasolineYield,nt=3,modele="pls-beta")
kfolds2CVinfos_beta(bbb)
```
## End(Not run)

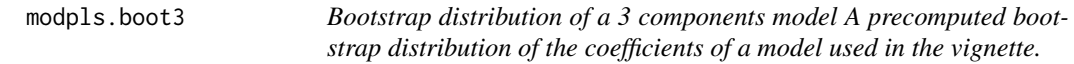

#### Description

Bootstrap distribution of a 3 components model

A precomputed bootstrap distribution of the coefficients of a model used in the vignette.

#### Usage

modpls.boot3

#### Format

a class boot object

## References

Régression Bêta PLS. (French) [PLS Beta regression.], F. Bertrand, N. Meyer, M. Beau-Faller, K. El Bayed, N. Izzie-J., M. Maumy-Bertrand, (2013), J. SFdS, 154(3):143-159

Partial Least Squares Regression for Beta Regression Models. F. Bertrand, M. Maumy (2021). useR! 2021, Zurich.

# Examples

```
data(modpls.boot3)
str(modpls.boot3)
plot(modpls.boot3)
```
modpls\_sub4 *A plsRbetamodel model on a data subset A precomputed four components plsRbetamodel fitted to a subset of an example dataset and used in the vignette.*

## Description

A plsRbetamodel model on a data subset

A precomputed four components plsRbetamodel fitted to a subset of an example dataset and used in the vignette.

#### Usage

modpls\_sub4

#### Format

a class plsRbetamodel object

# References

Régression Bêta PLS. (French) [PLS Beta regression.], F. Bertrand, N. Meyer, M. Beau-Faller, K. El Bayed, N. Izzie-J., M. Maumy-Bertrand, (2013), J. SFdS, 154(3):143-159

Partial Least Squares Regression for Beta Regression Models. F. Bertrand, M. Maumy (2021). useR! 2021, Zurich.

# Examples

data(modpls\_sub4) str(modpls\_sub4)

<span id="page-29-0"></span>

<span id="page-30-0"></span>permcoefs.plsRbeta *Coefficients function for permutation bootstrap techniques*

# Description

A function passed to boot to perform bootstrap.

# Usage

```
permcoefs.plsRbeta(
 dataset,
  ind,
 nt,
 modele,
 family = NULL,
 method = "logistic",
  link = "logit",
  link.phi = NULL,
  type = "ML",
  verbose = TRUE
)
```
# Arguments

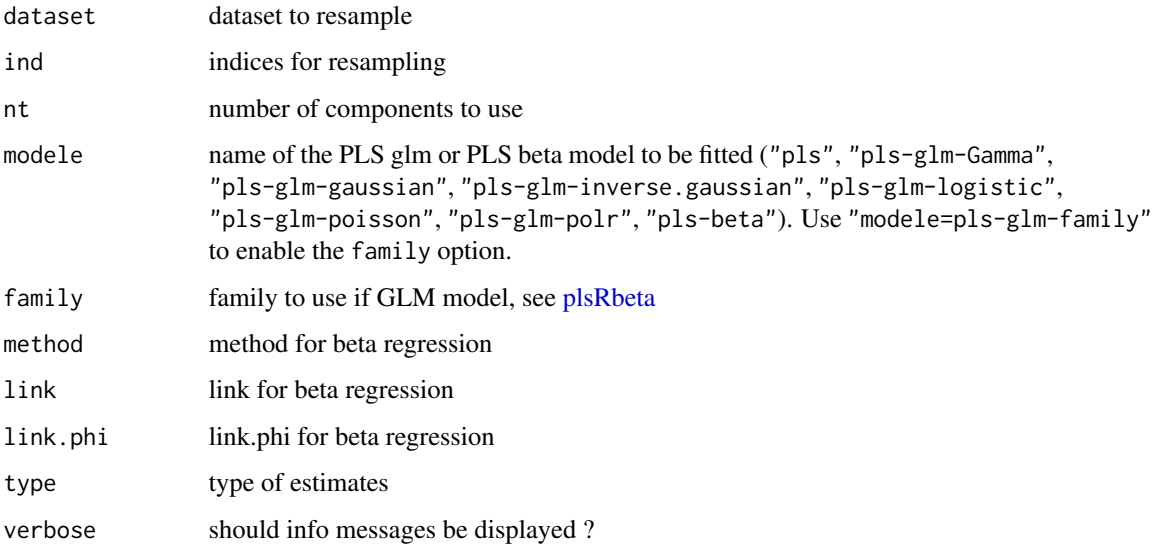

# Value

Estimates on a bootstrap sample.

## Author(s)

Frédéric Bertrand <frederic.bertrand@utt.fr> <https://fbertran.github.io/homepage/>

## References

Frédéric Bertrand, Nicolas Meyer, Michèle Beau-Faller, Karim El Bayed, Izzie-Jacques Namer, Myriam Maumy-Bertrand (2013). Régression Bêta PLS. *Journal de la Société Française de Statistique*, 154(3):143-159. [http://publications-sfds.math.cnrs.fr/index.php/J-SFdS/articl](http://publications-sfds.math.cnrs.fr/index.php/J-SFdS/article/view/215)e/ [view/215](http://publications-sfds.math.cnrs.fr/index.php/J-SFdS/article/view/215)

## See Also

See also [bootplsbeta](#page-2-1).

#### Examples

data("GasolineYield",package="betareg")

```
GazYield.boot <- bootplsbeta(plsRbeta(yield~.,data=GasolineYield,nt=3,
modele="pls-beta", verbose=FALSE), sim="ordinary", stype="i", R=250, statistic=permcoefs.plsRbeta)
```
permcoefs.plsRbeta.raw

*Raw coefficients function for permutation bootstrap techniques*

## Description

A function passed to boot to perform bootstrap.

## Usage

```
permcoefs.plsRbeta.raw(
  dataset,
  ind,
  nt,
  modele,
  family = NULL,
  method = "logistic",
  link = "logit",link.phi = NULL,type = "ML",
  verbose = TRUE
)
```
<span id="page-31-0"></span>

## Arguments

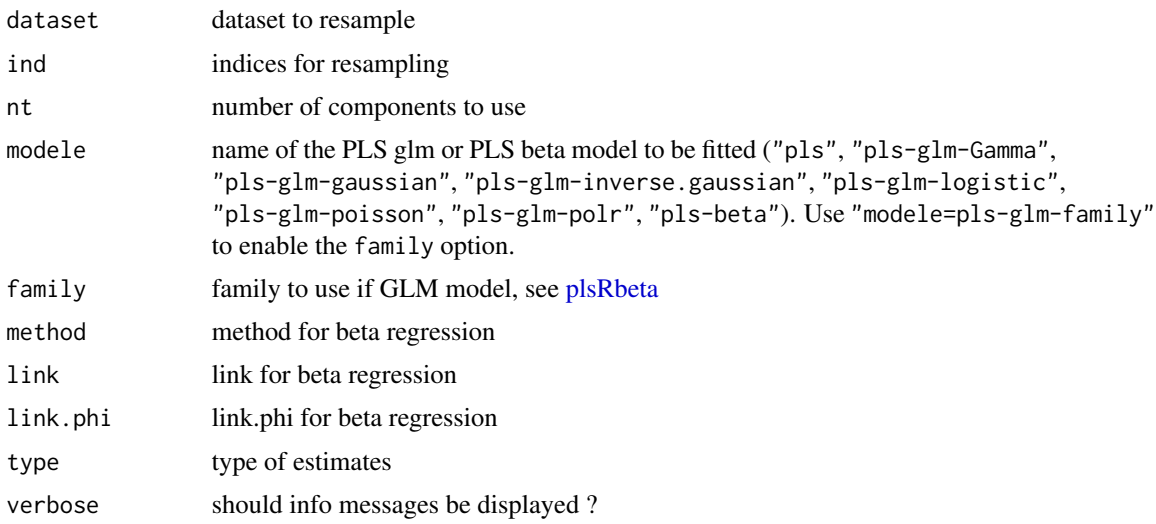

## Value

Estimates on a bootstrap sample.

# Author(s)

Frédéric Bertrand <frederic.bertrand@utt.fr> <https://fbertran.github.io/homepage/>

# References

Frédéric Bertrand, Nicolas Meyer, Michèle Beau-Faller, Karim El Bayed, Izzie-Jacques Namer, Myriam Maumy-Bertrand (2013). Régression Bêta PLS. *Journal de la Société Française de Statistique*, 154(3):143-159. [http://publications-sfds.math.cnrs.fr/index.php/J-SFdS/articl](http://publications-sfds.math.cnrs.fr/index.php/J-SFdS/article/view/215)e/ [view/215](http://publications-sfds.math.cnrs.fr/index.php/J-SFdS/article/view/215)

#### See Also

See also [bootplsbeta](#page-2-1).

# Examples

```
data("GasolineYield",package="betareg")
```

```
data("GasolineYield",package="betareg")
modpls <- permcoefs.plsRbeta.raw(GasolineYield[,-6],1:32,nt=3,modele="pls-beta")
```
<span id="page-33-0"></span>permcoefs.plsRbetanp *Coefficients for permutation bootstrap computations of PLSBeta models*

# Description

A function passed to boot to perform bootstrap.

# Usage

```
permcoefs.plsRbetanp(
  dataRepYtt,
  ind,
  nt,
  modele,
  family = NULL,
  maxcoefvalues,
  wwetoile,
  ifbootfail
\mathcal{L}
```
# Arguments

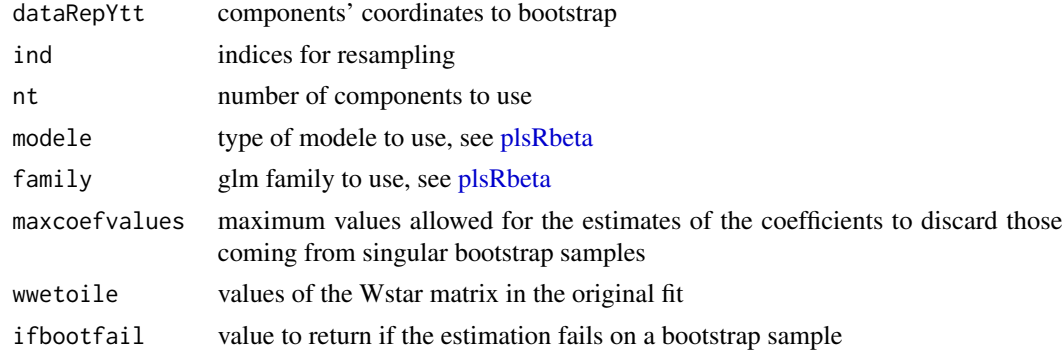

## Value

estimates on a bootstrap sample or ifbootfail value if the bootstrap computation fails.

## Note

~~some notes~~

## Author(s)

Frédéric Bertrand <frederic.bertrand@utt.fr> <https://fbertran.github.io/homepage/>

#### <span id="page-34-0"></span>plsRbeta 35

#### See Also

See also [bootplsbeta](#page-2-1)

## Examples

```
data("GasolineYield",package="betareg")
modplsbeta <- plsRbeta(yield~.,data=GasolineYield,nt=3, modele="pls-beta")
bootplsbeta(modplsbeta, R=250, statistic=permcoefs.plsRbetanp)
```
<span id="page-34-1"></span>plsRbeta *Partial least squares Regression beta regression models*

## Description

This function implements Partial least squares Regression generalized linear models complete or incomplete datasets.

#### Usage

```
plsRbeta(x, ...)
## Default S3 method:
plsRbetamodel(dataY,dataX,nt=2,limQ2set=.0975,
dataPredictY=dataX,modele="pls",family=NULL,typeVC="none",EstimXNA=FALSE,
scaleX=TRUE,scaleY=NULL,pvals.expli=FALSE,alpha.pvals.expli=.05,
MClassed=FALSE,tol_Xi=10^(-12),weights,method,sparse=FALSE,sparseStop=TRUE,
naive=FALSE,link=NULL,link.phi=NULL,type="ML",verbose=TRUE)
## S3 method for class 'formula'
plsRbetamodel(formula,data=NULL,nt=2,limQ2set=.0975,
dataPredictY,modele="pls",family=NULL,typeVC="none",EstimXNA=FALSE,
scaleX=TRUE,scaleY=NULL,pvals.expli=FALSE,alpha.pvals.expli=.05,
MClassed=FALSE,tol_Xi=10^(-12),weights,subset,start=NULL,etastart,
mustart,offset,method="glm.fit",control= list(),contrasts=NULL,
sparse=FALSE,sparseStop=TRUE,naive=FALSE,link=NULL,link.phi=NULL,type="ML",
verbose=TRUE)
```
#### Arguments

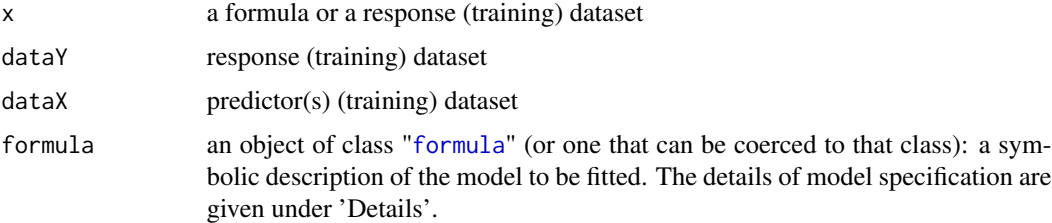

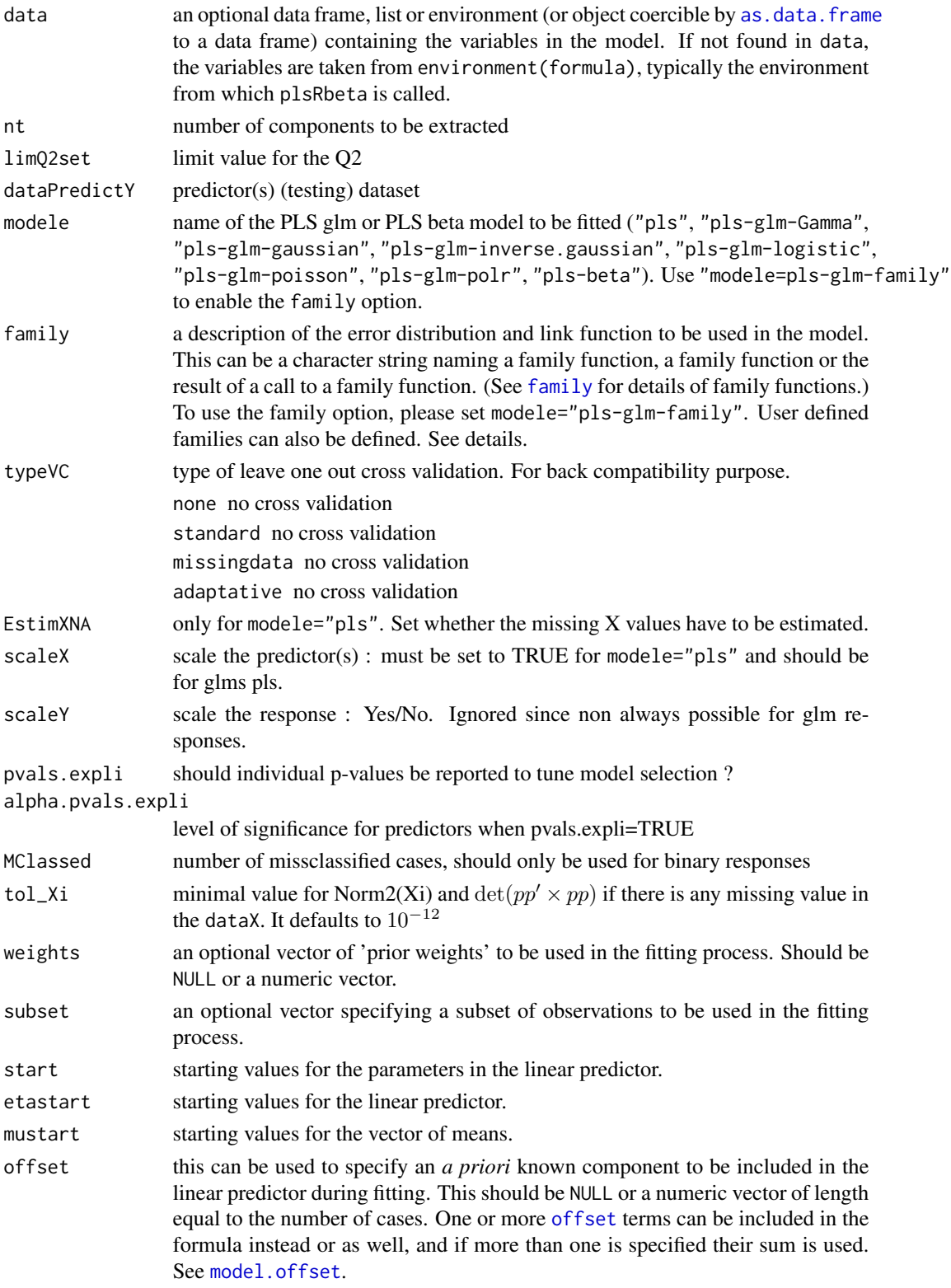
#### plsRbeta 37

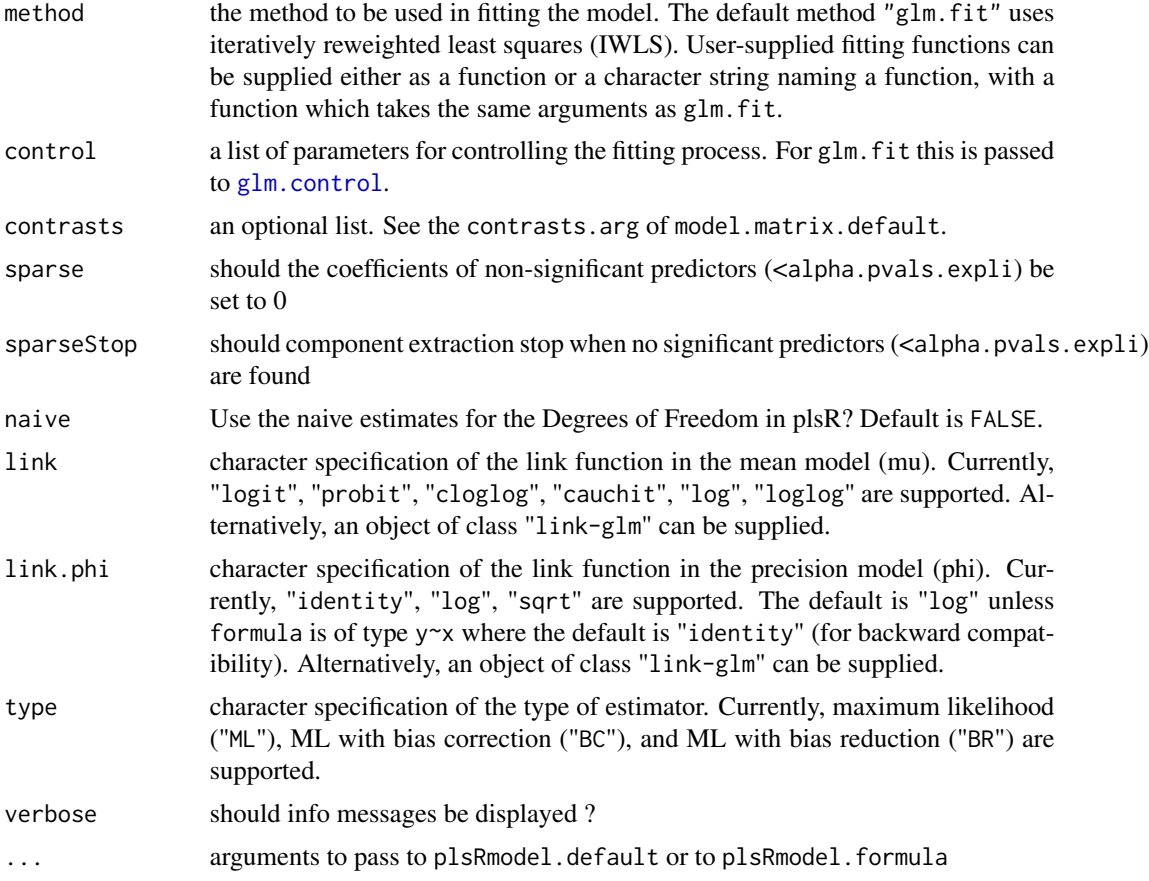

### Details

There are seven different predefined models with predefined link functions available :

"pls" ordinary pls models

"pls-glm-Gamma" glm gaussian with inverse link pls models

"pls-glm-gaussian" glm gaussian with identity link pls models

"pls-glm-inverse-gamma" glm binomial with square inverse link pls models

"pls-glm-logistic" glm binomial with logit link pls models

"pls-glm-poisson" glm poisson with log link pls models

"pls-glm-polr" glm polr with logit link pls models

Using the "family=" option and setting "modele=pls-glm-family" allows changing the family and link function the same way as for the  $g1m$  function. As a consequence user-specified families can also be used.

The gaussian family accepts the links (as names) identity, log and inverse.

The binomial family accepts the links logit, probit, cauchit, (corresponding to logistic, normal and Cauchy CDFs respectively) log and cloglog (complementary log-log).

The Gamma family accepts the links inverse, identity and log.

The poisson family accepts the links log, identity, and sqrt.

The inverse.gaussian family accepts the links 1/mu^2, inverse, identity and log.

The quasi family accepts the links logit, probit, cloglog, identity, inverse, log, 1/mu^2 and sart.

The function power can be used to create a power link function.

A typical predictor has the form response  $\sim$  terms where response is the (numeric) response vector and terms is a series of terms which specifies a linear predictor for response. A terms specification of the form first + second indicates all the terms in first together with all the terms in second with any duplicates removed.

A specification of the form first:second indicates the the set of terms obtained by taking the interactions of all terms in first with all terms in second. The specification first\*second indicates the cross of first and second. This is the same as first + second + first:second.

The terms in the formula will be re-ordered so that main effects come first, followed by the interactions, all second-order, all third-order and so on: to avoid this pass a terms object as the formula.

Non-NULL weights can be used to indicate that different observations have different dispersions (with the values in weights being inversely proportional to the dispersions); or equivalently, when the elements of weights are positive integers  $w_i$ , that each response  $y_i$  is the mean of  $w_i$  unitweight observations.

The default estimator for Degrees of Freedom is the Kramer and Sugiyama's one which only works for classical plsR models. For these models, Information criteria are computed accordingly to these estimations. Naive Degrees of Freedom and Information Criteria are also provided for comparison purposes. For more details, see Kraemer, N., Sugiyama M. (2010). "The Degrees of Freedom of Partial Least Squares Regression". preprint, http://arxiv.org/abs/1002.4112.

#### Value

Depends on the model that was used to fit the model.

#### **Note**

Use plsRbeta instead.

### Author(s)

Frédéric Bertrand <frederic.bertrand@utt.fr> <https://fbertran.github.io/homepage/>

#### References

Frédéric Bertrand, Nicolas Meyer, Michèle Beau-Faller, Karim El Bayed, Izzie-Jacques Namer, Myriam Maumy-Bertrand (2013). Régression Bêta PLS. *Journal de la Société Française de Statistique*, 154(3):143-159. [http://publications-sfds.math.cnrs.fr/index.php/J-SFdS/articl](http://publications-sfds.math.cnrs.fr/index.php/J-SFdS/article/view/215)e/ [view/215](http://publications-sfds.math.cnrs.fr/index.php/J-SFdS/article/view/215)

PLS\_beta 39

### See Also

[plsR](#page-0-0) and [plsRglm](#page-0-0)

# Examples

```
data("GasolineYield",package="betareg")
modpls <- plsRbeta(yield~.,data=GasolineYield,nt=3,modele="pls-beta")
modpls$pp
modpls$Coeffs
modpls$Std.Coeffs
modpls$InfCrit
modpls$PredictY[1,]
rm("modpls")
data("GasolineYield",package="betareg")
yGasolineYield <- GasolineYield$yield
XGasolineYield <- GasolineYield[,2:5]
modpls <- plsRbeta(yGasolineYield,XGasolineYield,nt=3,modele="pls-beta")
modpls$pp
modpls$Coeffs
modpls$Std.Coeffs
modpls$InfCrit
modpls$PredictY[1,]
rm("modpls")
```
<span id="page-38-0"></span>PLS\_beta *Partial least squares beta regression models*

#### Description

This function implements Partial least squares beta regression models on complete or incomplete datasets.

### Usage

```
PLS_beta(
  dataY,
  dataX,
  nt = 2,
  limQ2set = 0.0975,
  dataPredictY = dataX,
  modele = "pls",
  family = NULL,typeVC = "none",
  EstimXNA = FALSE,
  scaleX = TRUE,
```

```
scaleY = NULL,
 pvals.expli = FALSE,
 alpha.pvals.expli = 0.05,
 MClassed = FALSE,
  tol_Xi = 10^(-12),
 weights,
 method,
  sparse = FALSE,
  sparseStop = TRUE,
 naive = FALSE,
 link = NULL,link.phi = NULL,
 type = "ML",verbose = TRUE
\mathcal{L}
```
# Arguments

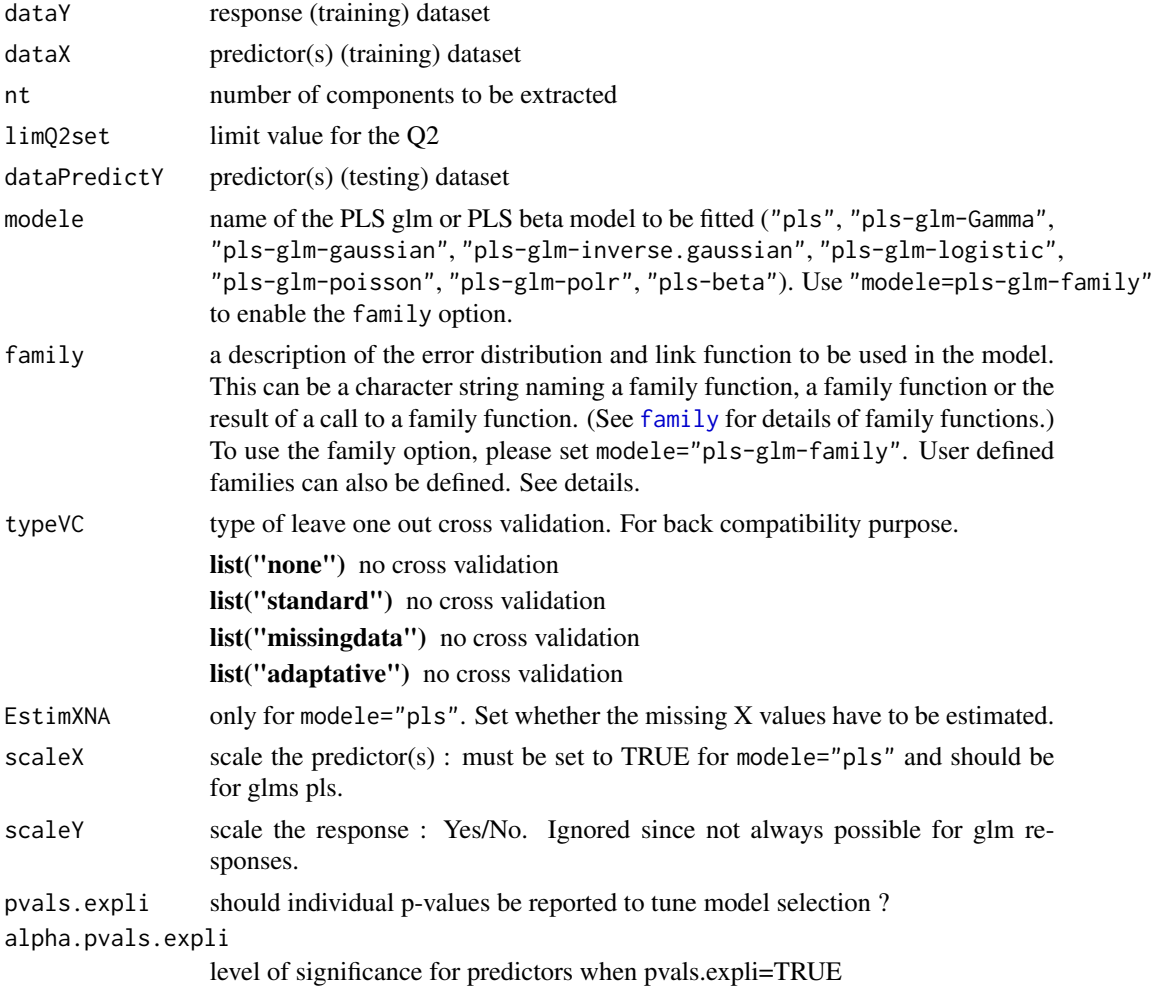

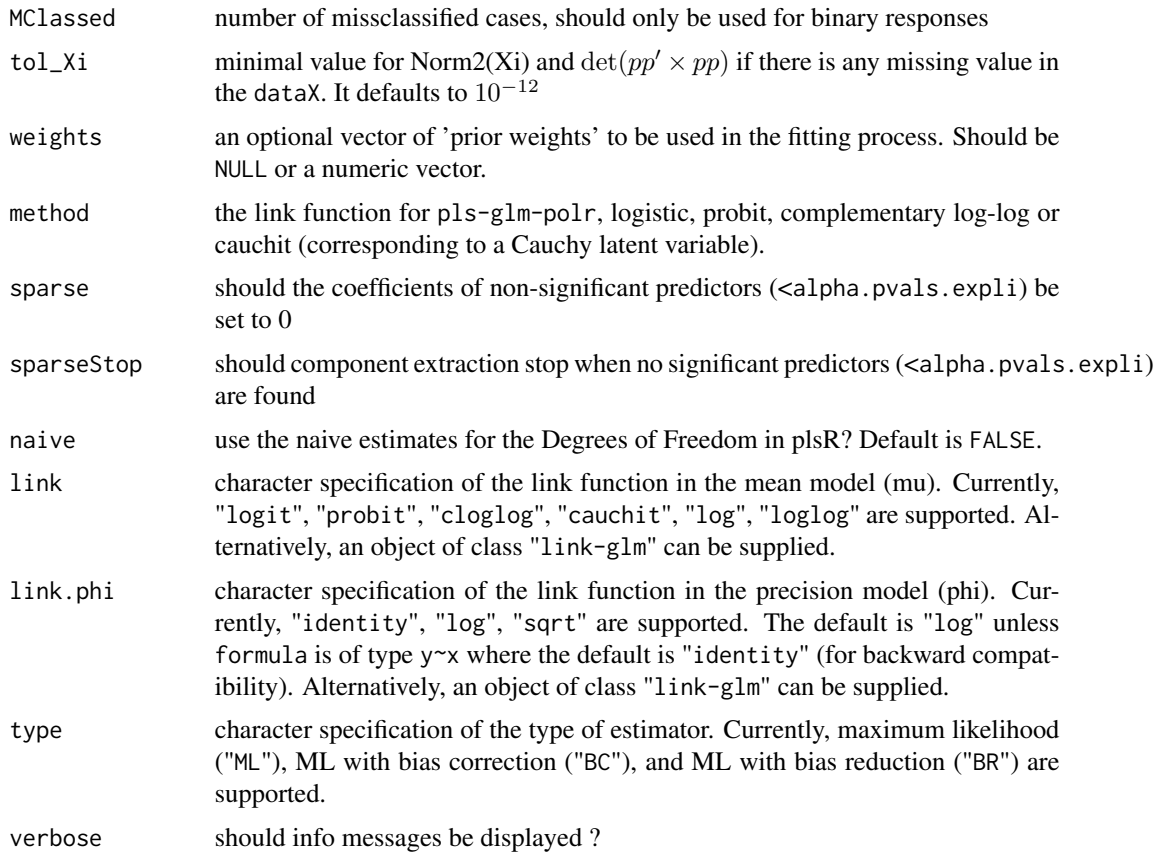

### Details

There are seven different predefined models with predefined link functions available :

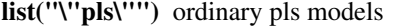

list("\"pls-glm-Gamma\"") glm gaussian with inverse link pls models

list("\"pls-glm-gaussian\"") glm gaussian with identity link pls models

list("\"pls-glm-inverse-gamma\"") glm binomial with square inverse link pls models

list("\"pls-glm-logistic\"") glm binomial with logit link pls models

list("\"pls-glm-poisson\"") glm poisson with log link pls models

list("\"pls-glm-polr\"") glm polr with logit link pls models

Using the "family=" option and setting "modele=pls-glm-family" allows changing the family and link function the same way as for the [glm](#page-0-0) function. As a consequence user-specified families can also be used.

The accepts the links (as names) identity, log and inverse.

list("gaussian") accepts the links (as names) identity, log and inverse.

family accepts the links (as names) identity, log and inverse.

- The accepts the links logit, probit, cauchit, (corresponding to logistic, normal and Cauchy CDFs respectively) log and cloglog (complementary log-log).
- list("binomial") accepts the links logit, probit, cauchit, (corresponding to logistic, normal and Cauchy CDFs respectively) log and cloglog (complementary log-log).
- family accepts the links logit, probit, cauchit, (corresponding to logistic, normal and Cauchy CDFs respectively) log and cloglog (complementary log-log).

The accepts the links inverse, identity and log.

list("Gamma") accepts the links inverse, identity and log.

family accepts the links inverse, identity and log.

The accepts the links log, identity, and sqrt.

list("poisson") accepts the links log, identity, and sqrt.

family accepts the links log, identity, and sqrt.

The accepts the links 1/mu^2, inverse, identity and log.

list("inverse.gaussian") accepts the links 1/mu^2, inverse, identity and log.

family accepts the links  $1/mu^2$ , inverse, identity and log.

The accepts the links logit, probit, cloglog, identity, inverse, log, 1/mu^2 and sqrt.

list("quasi") accepts the links logit, probit, cloglog, identity, inverse, log, 1/mu^2 and sqrt.

family accepts the links logit, probit, cloglog, identity, inverse, log, 1/mu^2 and sqrt.

The function can be used to create a power link function.

list("power") can be used to create a power link function.

The default estimator for Degrees of Freedom is the Kramer and Sugiyama's one which only works for classical plsR models. For these models, Information criteria are computed accordingly to these estimations. Naive Degrees of Freedom and Information Criteria are also provided for comparison purposes. For more details, see Kraemer, N., Sugiyama M. (2010). "The Degrees of Freedom of Partial Least Squares Regression". preprint, http://arxiv.org/abs/1002.4112.

### Value

Depends on the model that was used to fit the model.

#### Note

Use plsRbeta instead.

### Author(s)

Frédéric Bertrand <frederic.bertrand@utt.fr> <https://fbertran.github.io/homepage/>

### PLS\_beta\_formula 43

### References

Frédéric Bertrand, Nicolas Meyer, Michèle Beau-Faller, Karim El Bayed, Izzie-Jacques Namer, Myriam Maumy-Bertrand (2013). Régression Bêta PLS. *Journal de la Société Française de Statistique*, 154(3):143-159. [http://publications-sfds.math.cnrs.fr/index.php/J-SFdS/articl](http://publications-sfds.math.cnrs.fr/index.php/J-SFdS/article/view/215)e/ [view/215](http://publications-sfds.math.cnrs.fr/index.php/J-SFdS/article/view/215)

# See Also

[PLS\\_beta\\_wvc](#page-59-0) and [PLS\\_beta\\_kfoldcv](#page-48-0)

### Examples

```
data("GasolineYield",package="betareg")
yGasolineYield <- GasolineYield$yield
XGasolineYield <- GasolineYield[,2:5]
modpls <- PLS_beta(yGasolineYield,XGasolineYield,nt=3,modele="pls-beta")
modpls$pp
modpls$Coeffs
modpls$Std.Coeffs
modpls$InfCrit
modpls$PredictY[1,]
rm("modpls")
```
PLS\_beta\_formula *Partial least squares beta regression models*

#### Description

This function implements Partial least squares beta regression models on complete or incomplete datasets (formula specification of the model).

### Usage

```
PLS_beta_formula(
  formula,
  data = NULL,nt = 2,
  limQ2set = 0.0975,
  dataPredictY = dataX,
  modele = "pls",
  family = NULL,typeVC = "none",
  EstimXNA = FALSE,
  scaleX = TRUE,
```

```
scaleY = NULL,
 pvals.expli = FALSE,
 alpha.pvals.expli = 0.05,
 MClassed = FALSE,
  tol_Xi = 10^(-12),
 weights,
 subset,
 start = NULL,
 etastart,
 mustart,
 offset,
 method,
 control = list(),contrasts = NULL,
  sparse = FALSE,
  sparseStop = TRUE,
 naive = FALSE,
 link = NULL,
 link.phi = NULL,
  type = "ML",verbose = TRUE
)
```
# Arguments

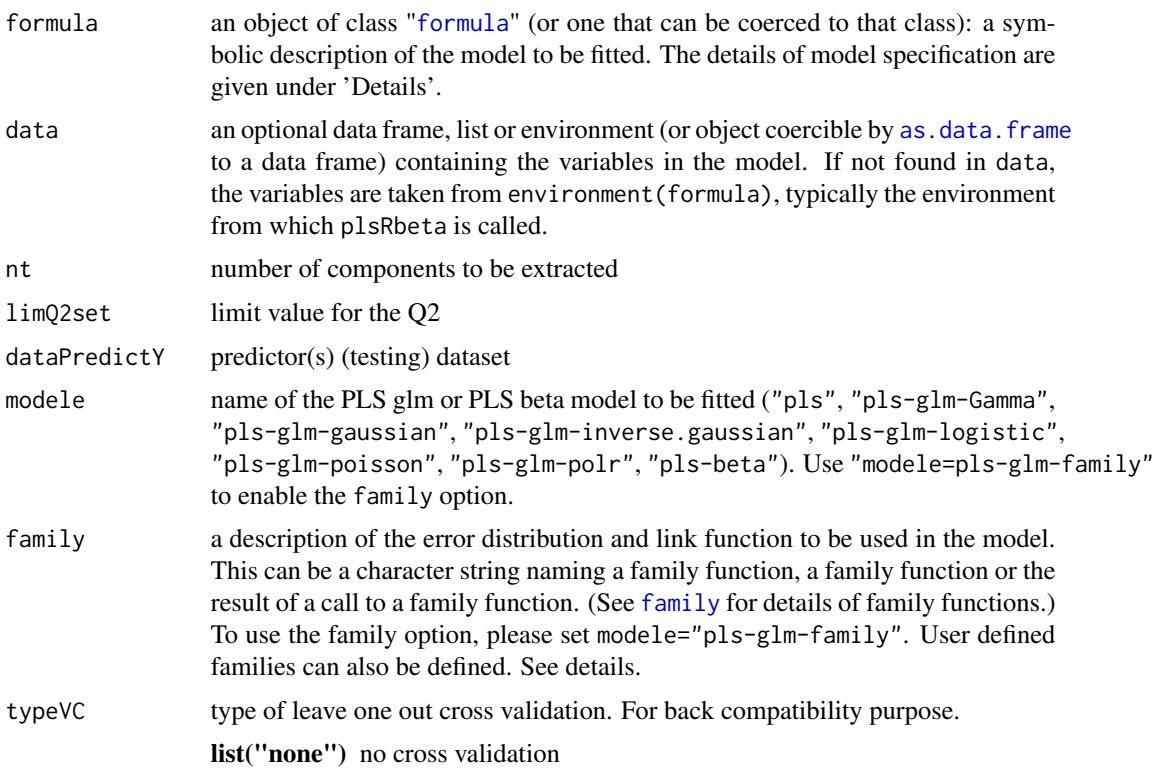

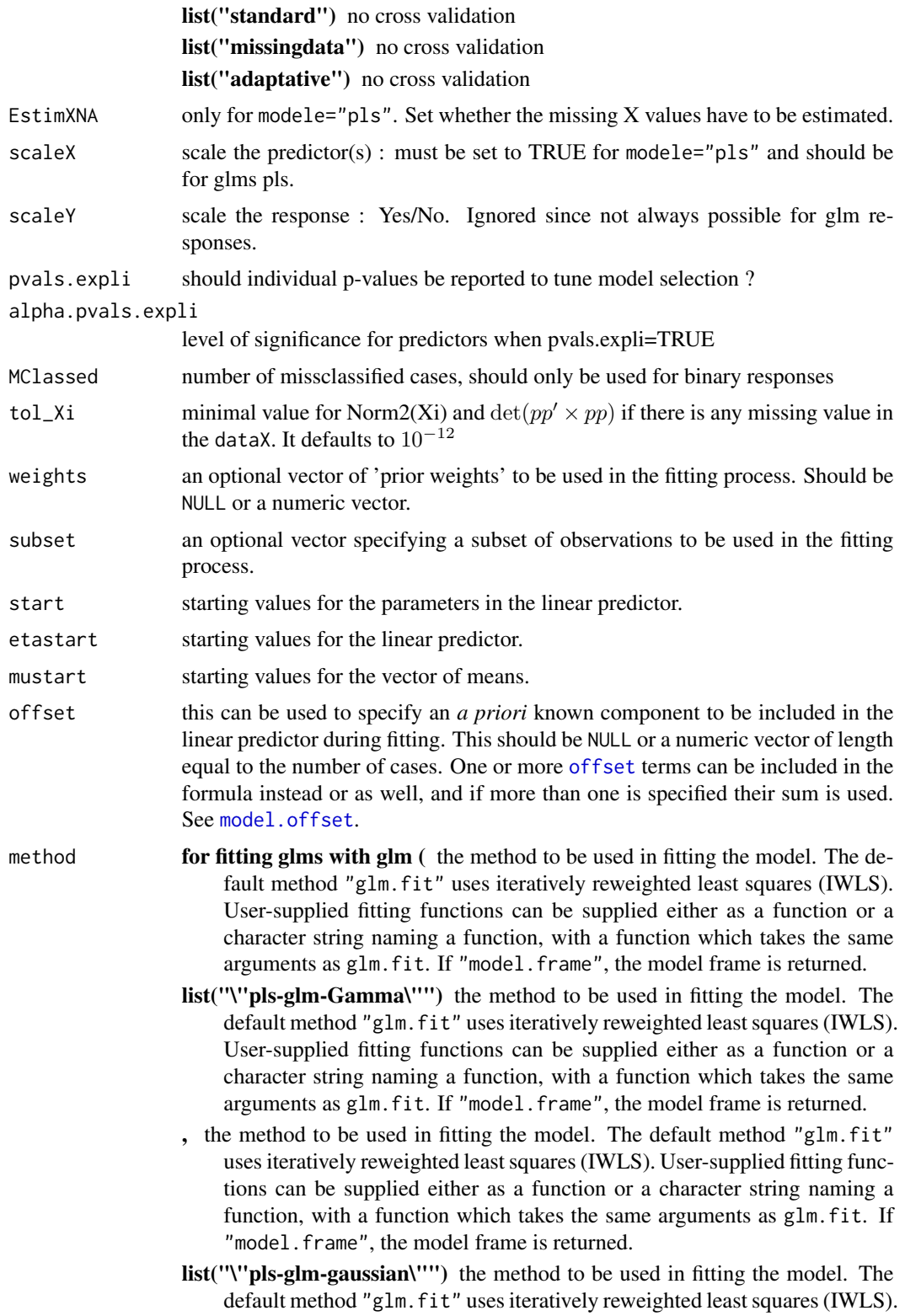

User-supplied fitting functions can be supplied either as a function or a character string naming a function, with a function which takes the same arguments as glm.fit. If "model.frame", the model frame is returned.

- , the method to be used in fitting the model. The default method "glm.fit" uses iteratively reweighted least squares (IWLS). User-supplied fitting functions can be supplied either as a function or a character string naming a function, with a function which takes the same arguments as glm.fit. If "model.frame", the model frame is returned.
- list("\"pls-glm-inverse.gaussian\"") the method to be used in fitting the model. The default method "glm.fit" uses iteratively reweighted least squares (IWLS). User-supplied fitting functions can be supplied either as a function or a character string naming a function, with a function which takes the same arguments as glm.fit. If "model.frame", the model frame is returned.
- , the method to be used in fitting the model. The default method "glm.fit" uses iteratively reweighted least squares (IWLS). User-supplied fitting functions can be supplied either as a function or a character string naming a function, with a function which takes the same arguments as glm.fit. If "model.frame", the model frame is returned.
- list("\"pls-glm-logistic\"") the method to be used in fitting the model. The default method "glm.fit" uses iteratively reweighted least squares (IWLS). User-supplied fitting functions can be supplied either as a function or a character string naming a function, with a function which takes the same arguments as glm.fit. If "model.frame", the model frame is returned.
- , the method to be used in fitting the model. The default method "glm.fit" uses iteratively reweighted least squares (IWLS). User-supplied fitting functions can be supplied either as a function or a character string naming a function, with a function which takes the same arguments as glm.fit. If "model.frame", the model frame is returned.
- list("\"pls-glm-poisson\"") the method to be used in fitting the model. The default method "glm.fit" uses iteratively reweighted least squares (IWLS). User-supplied fitting functions can be supplied either as a function or a character string naming a function, with a function which takes the same arguments as glm.fit. If "model.frame", the model frame is returned.
- , the method to be used in fitting the model. The default method "glm.fit" uses iteratively reweighted least squares (IWLS). User-supplied fitting functions can be supplied either as a function or a character string naming a function, with a function which takes the same arguments as glm.fit. If "model.frame", the model frame is returned.
- list("\"modele=pls-glm-family\"") the method to be used in fitting the model. The default method "glm.fit" uses iteratively reweighted least squares (IWLS). User-supplied fitting functions can be supplied either as a function or a character string naming a function, with a function which takes the same arguments as glm.fit. If "model.frame", the model frame is returned.
- ) the method to be used in fitting the model. The default method "glm.fit" uses iteratively reweighted least squares (IWLS). User-supplied fitting functions can be supplied either as a function or a character string naming a

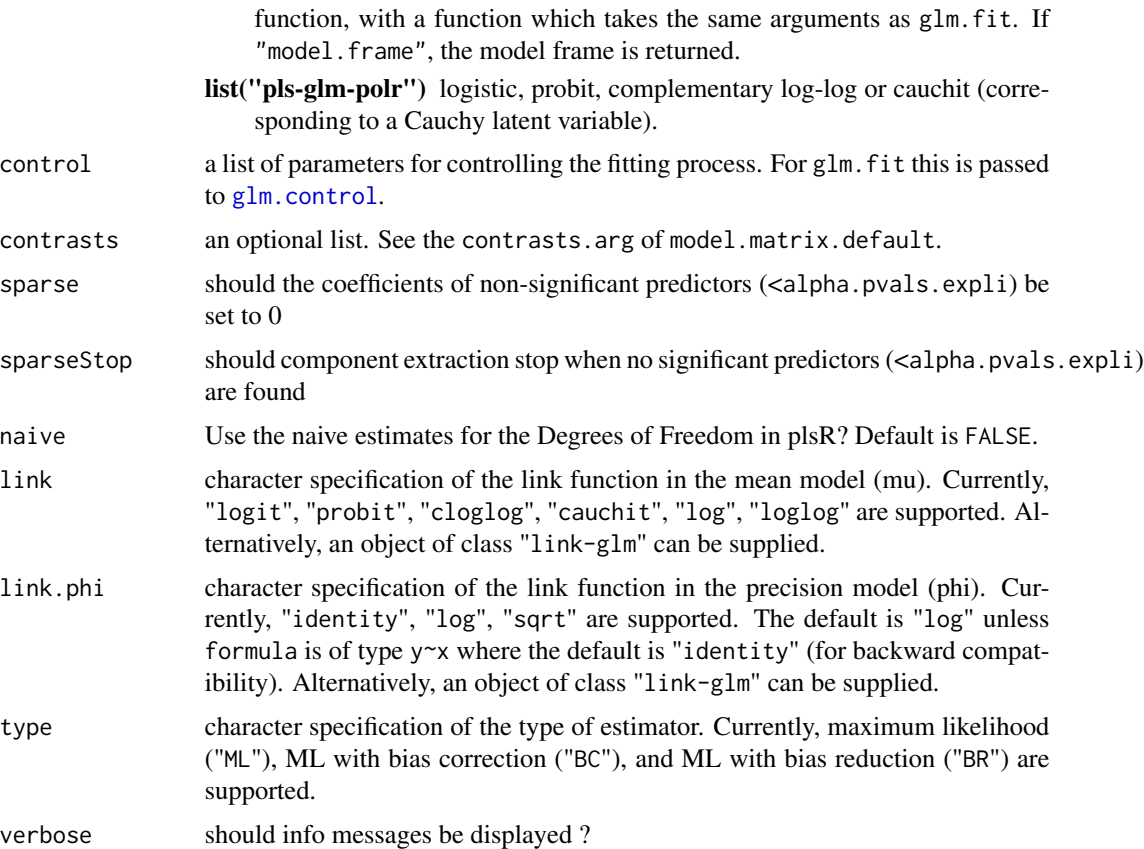

### Details

There are seven different predefined models with predefined link functions available :

list("\"pls\"") ordinary pls models

list("\"pls-glm-Gamma\"") glm gaussian with inverse link pls models

list("\"pls-glm-gaussian\"") glm gaussian with identity link pls models

list("\"pls-glm-inverse-gamma\"") glm binomial with square inverse link pls models

list("\"pls-glm-logistic\"") glm binomial with logit link pls models

list("\"pls-glm-poisson\"") glm poisson with log link pls models

list("\"pls-glm-polr\"") glm polr with logit link pls models

Using the "family=" option and setting "modele=pls-glm-family" allows changing the family and link function the same way as for the [glm](#page-0-0) function. As a consequence user-specified families can also be used.

The accepts the links (as names) identity, log and inverse.

list("gaussian") accepts the links (as names) identity, log and inverse.

family accepts the links (as names) identity, log and inverse.

- The accepts the links logit, probit, cauchit, (corresponding to logistic, normal and Cauchy CDFs respectively) log and cloglog (complementary log-log).
- list("binomial") accepts the links logit, probit, cauchit, (corresponding to logistic, normal and Cauchy CDFs respectively) log and cloglog (complementary log-log).

family accepts the links logit, probit, cauchit, (corresponding to logistic, normal and Cauchy CDFs respectively) log and cloglog (complementary log-log).

The accepts the links inverse, identity and log.

list("Gamma") accepts the links inverse, identity and log.

family accepts the links inverse, identity and log.

The accepts the links log, identity, and sqrt.

list("poisson") accepts the links log, identity, and sqrt.

family accepts the links log, identity, and sqrt.

The accepts the links 1/mu<sup>2</sup>, inverse, identity and log.

list("inverse.gaussian") accepts the links 1/mu^2, inverse, identity and log.

family accepts the links 1/mu^2, inverse, identity and log.

The accepts the links logit, probit, cloglog, identity, inverse, log, 1/mu^2 and sqrt.

list("quasi") accepts the links logit, probit, cloglog, identity, inverse, log, 1/mu^2 and sqrt.

family accepts the links logit, probit, cloglog, identity, inverse, log,  $1/\text{mu}^2$  and sqrt.

The function can be used to create a power link function.

list("power") can be used to create a power link function.

A typical predictor has the form response  $\sim$  terms where response is the (numeric) response vector and terms is a series of terms which specifies a linear predictor for response. A terms specification of the form first + second indicates all the terms in first together with all the terms in second with any duplicates removed.

A specification of the form first:second indicates the the set of terms obtained by taking the interactions of all terms in first with all terms in second. The specification first\*second indicates the cross of first and second. This is the same as first + second + first:second.

The terms in the formula will be re-ordered so that main effects come first, followed by the interactions, all second-order, all third-order and so on: to avoid this pass a terms object as the formula.

Non-NULL weights can be used to indicate that different observations have different dispersions (with the values in weights being inversely proportional to the dispersions); or equivalently, when the elements of weights are positive integers w i, that each response  $y_i$  is the mean of w i unitweight observations.

The default estimator for Degrees of Freedom is the Kramer and Sugiyama's one which only works for classical plsR models. For these models, Information criteria are computed accordingly to these estimations. Naive Degrees of Freedom and Information Criteria are also provided for comparison purposes. For more details, see Kraemer, N., Sugiyama M. (2010). "The Degrees of Freedom of Partial Least Squares Regression". preprint, http://arxiv.org/abs/1002.4112.

#### Value

Depends on the model that was used to fit the model.

### PLS\_beta\_kfoldcv 49

### Note

Use plsRbeta instead.

#### Author(s)

Frédéric Bertrand <frederic.bertrand@utt.fr> <https://fbertran.github.io/homepage/>

### References

Frédéric Bertrand, Nicolas Meyer, Michèle Beau-Faller, Karim El Bayed, Izzie-Jacques Namer, Myriam Maumy-Bertrand (2013). Régression Bêta PLS. *Journal de la Société Française de Statistique*, 154(3):143-159. [http://publications-sfds.math.cnrs.fr/index.php/J-SFdS/articl](http://publications-sfds.math.cnrs.fr/index.php/J-SFdS/article/view/215)e/ [view/215](http://publications-sfds.math.cnrs.fr/index.php/J-SFdS/article/view/215)

# See Also

[PLS\\_beta\\_wvc](#page-59-0) and [PLS\\_beta\\_kfoldcv\\_formula](#page-53-0)

#### Examples

```
data("GasolineYield",package="betareg")
modpls <- PLS_beta_formula(yield~.,data=GasolineYield,nt=3,modele="pls-beta")
modpls$pp
modpls$Coeffs
modpls$Std.Coeffs
modpls$InfCrit
modpls$PredictY[1,]
rm("modpls")
```
<span id="page-48-0"></span>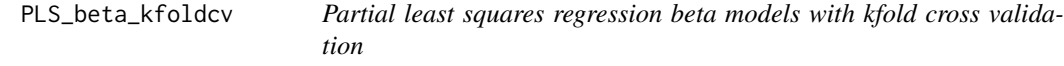

### Description

This function implements kfold cross validation on complete or incomplete datasets for partial least squares beta regression models

# Usage

```
PLS_beta_kfoldcv(
 dataY,
  dataX,
 nt = 2,limQ2set = 0.0975,modele = "pls",
 family = NULL,
 K = nrow(dataX),
 NK = 1,grouplist = NULL,
 random = FALSE,
 scaleX = TRUE,scaleY = NULL,
 keepcoeffs = FALSE,
 keepfolds = FALSE,
 keepdataY = TRUE,
  keepMclassed = FALSE,
  tol_Xi = 10^(-12),
 weights,
 method,
 link = NULL,
 link.phi = NULL,
  type = "ML",verbose = TRUE
```
### $\mathcal{L}$

### Arguments

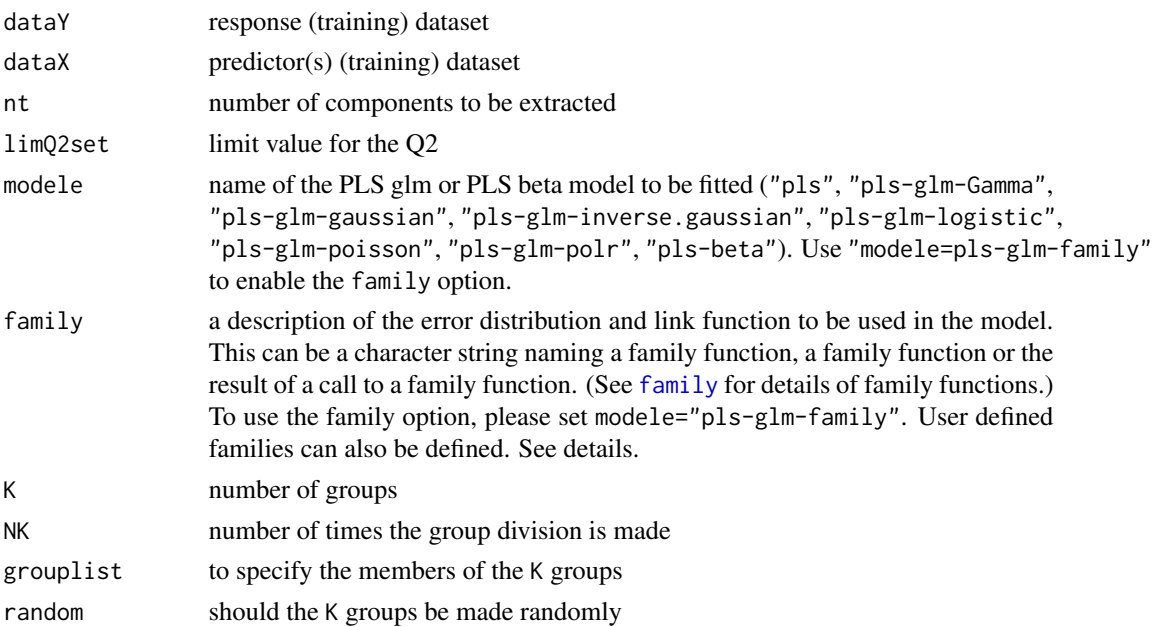

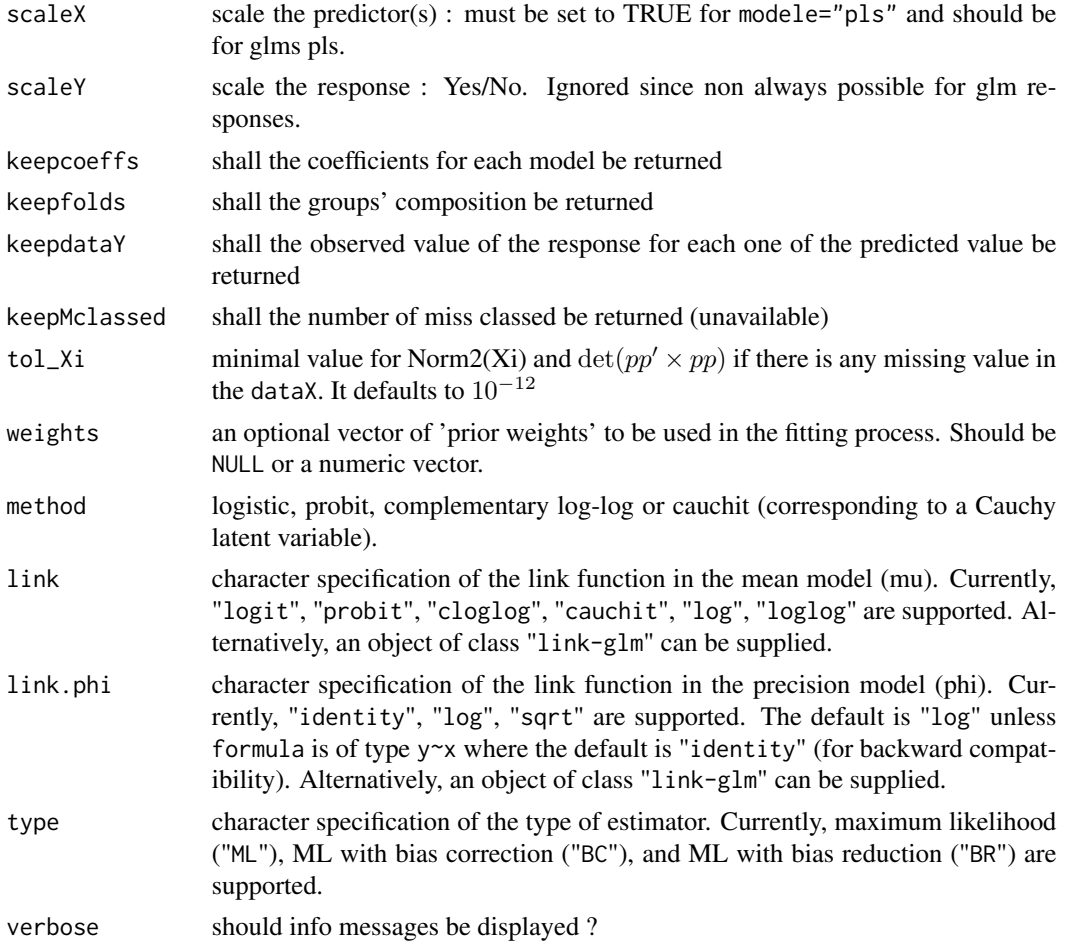

# Details

Predicts 1 group with the K-1 other groups. Leave one out cross validation is thus obtained for K==nrow(dataX).

There are seven different predefined models with predefined link functions available :

list("\"pls\"") ordinary pls models

list("\"pls-glm-Gamma\"") glm gaussian with inverse link pls models

list("\"pls-glm-gaussian\"") glm gaussian with identity link pls models

list("\"pls-glm-inverse-gamma\"") glm binomial with square inverse link pls models

list("\"pls-glm-logistic\"") glm binomial with logit link pls models

list("\"pls-glm-poisson\"") glm poisson with log link pls models

list("\"pls-glm-polr\"") glm polr with logit link pls models

Using the "family=" option and setting "modele=pls-glm-family" allows changing the family and link function the same way as for the [glm](#page-0-0) function. As a consequence user-specified families can also be used.

The accepts the links (as names) identity, log and inverse.

list("gaussian") accepts the links (as names) identity, log and inverse.

family accepts the links (as names) identity, log and inverse.

- The accepts the links logit, probit, cauchit, (corresponding to logistic, normal and Cauchy CDFs respectively) log and cloglog (complementary log-log).
- list("binomial") accepts the links logit, probit, cauchit, (corresponding to logistic, normal and Cauchy CDFs respectively) log and cloglog (complementary log-log).
- family accepts the links logit, probit, cauchit, (corresponding to logistic, normal and Cauchy CDFs respectively) log and cloglog (complementary log-log).

The accepts the links inverse, identity and log.

list("Gamma") accepts the links inverse, identity and log.

family accepts the links inverse, identity and log.

The accepts the links log, identity, and sqrt.

list("poisson") accepts the links log, identity, and sqrt.

family accepts the links log, identity, and sqrt.

The accepts the links 1/mu^2, inverse, identity and log.

list("inverse.gaussian") accepts the links 1/mu^2, inverse, identity and log.

family accepts the links 1/mu^2, inverse, identity and log.

The accepts the links logit, probit, cloglog, identity, inverse, log,  $1/mv^2$  and sqrt.

list("quasi") accepts the links logit, probit, cloglog, identity, inverse, log, 1/mu^2 and sqrt.

family accepts the links logit, probit, cloglog, identity, inverse, log,  $1/\text{mu}^2$  and sqrt.

The function can be used to create a power link function.

list("power") can be used to create a power link function.

Non-NULL weights can be used to indicate that different observations have different dispersions (with the values in weights being inversely proportional to the dispersions); or equivalently, when the elements of weights are positive integers  $w_i$ , that each response  $y_i$  is the mean of  $w_i$  unitweight observations.

### Value

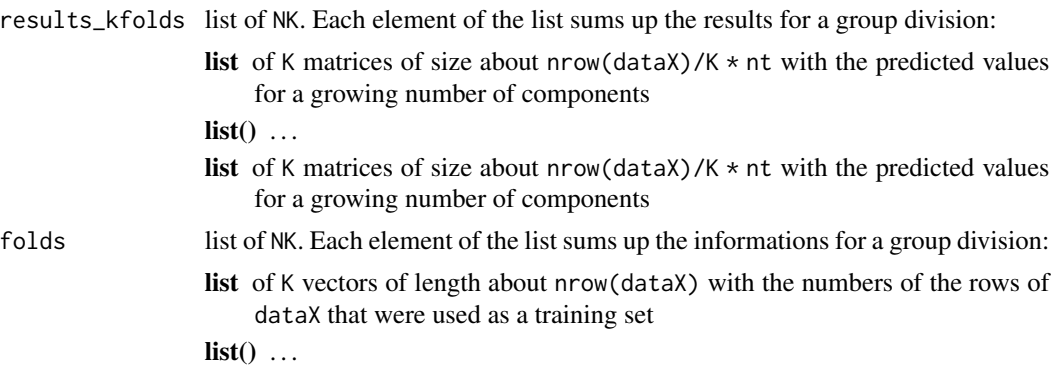

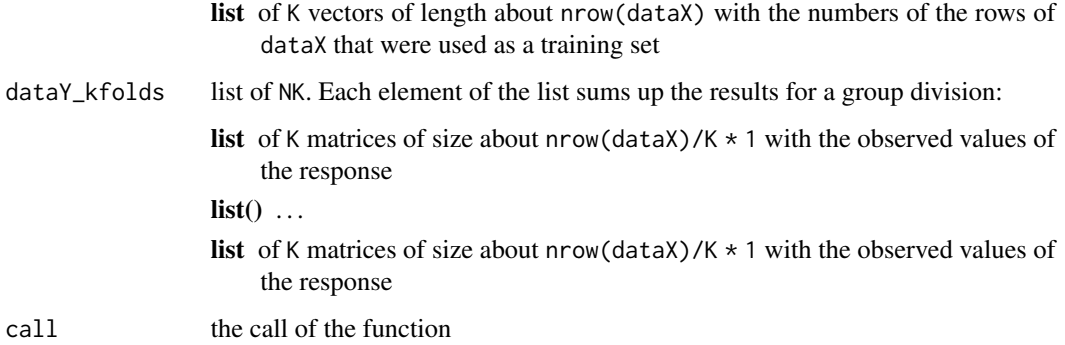

### Note

Works for complete and incomplete datasets.

### Author(s)

Frédéric Bertrand <frederic.bertrand@utt.fr> <https://fbertran.github.io/homepage/>

#### References

Frédéric Bertrand, Nicolas Meyer, Michèle Beau-Faller, Karim El Bayed, Izzie-Jacques Namer, Myriam Maumy-Bertrand (2013). Régression Bêta PLS. *Journal de la Société Française de Statistique*, 154(3):143-159. [http://publications-sfds.math.cnrs.fr/index.php/J-SFdS/articl](http://publications-sfds.math.cnrs.fr/index.php/J-SFdS/article/view/215)e/ [view/215](http://publications-sfds.math.cnrs.fr/index.php/J-SFdS/article/view/215)

### See Also

[kfolds2coeff](#page-0-0), [kfolds2Pressind](#page-0-0), [kfolds2Press](#page-0-0), [kfolds2Mclassedind](#page-0-0), [kfolds2Mclassed](#page-0-0) and [kfolds2CVinfos\\_beta](#page-27-0) to extract and transform results from kfold cross validation.

# Examples

```
## Not run:
data("GasolineYield",package="betareg")
yGasolineYield <- GasolineYield$yield
XGasolineYield <- GasolineYield[,2:5]
bbb <- PLS_beta_kfoldcv(yGasolineYield,XGasolineYield,nt=3,modele="pls-beta")
kfolds2CVinfos_beta(bbb)
```
## End(Not run)

```
PLS_beta_kfoldcv_formula
```
*Partial least squares regression beta models with kfold cross validation*

#### Description

This function implements kfold cross validation on complete or incomplete datasets for partial least squares beta regression models (formula specification of the model).

#### Usage

```
PLS_beta_kfoldcv_formula(
  formula,
  data = NULL,
  nt = 2,
  limQ2set = 0.0975,modele = "pls",
  family = NULL,K = nrow(dataX),
  NK = 1,grouplist = NULL,
  random = FALSE,
  scaleX = TRUE,scaleY = NULL,keepcoeffs = FALSE,
  keepfolds = FALSE,
  keepdataY = TRUE,
  keepMclassed = FALSE,
  tol_Xi = 10^*(-12),
  weights,
  subset,
  start = NULL,
  etastart,
  mustart,
  offset,
 method,
  control = list(),contrasts = NULL,
  sparse = FALSE,
  sparseStop = TRUE,
  naive = FALSE,link = NULL,
  link.phi = NULL,
  type = "ML",verbose = TRUE
)
```
# Arguments

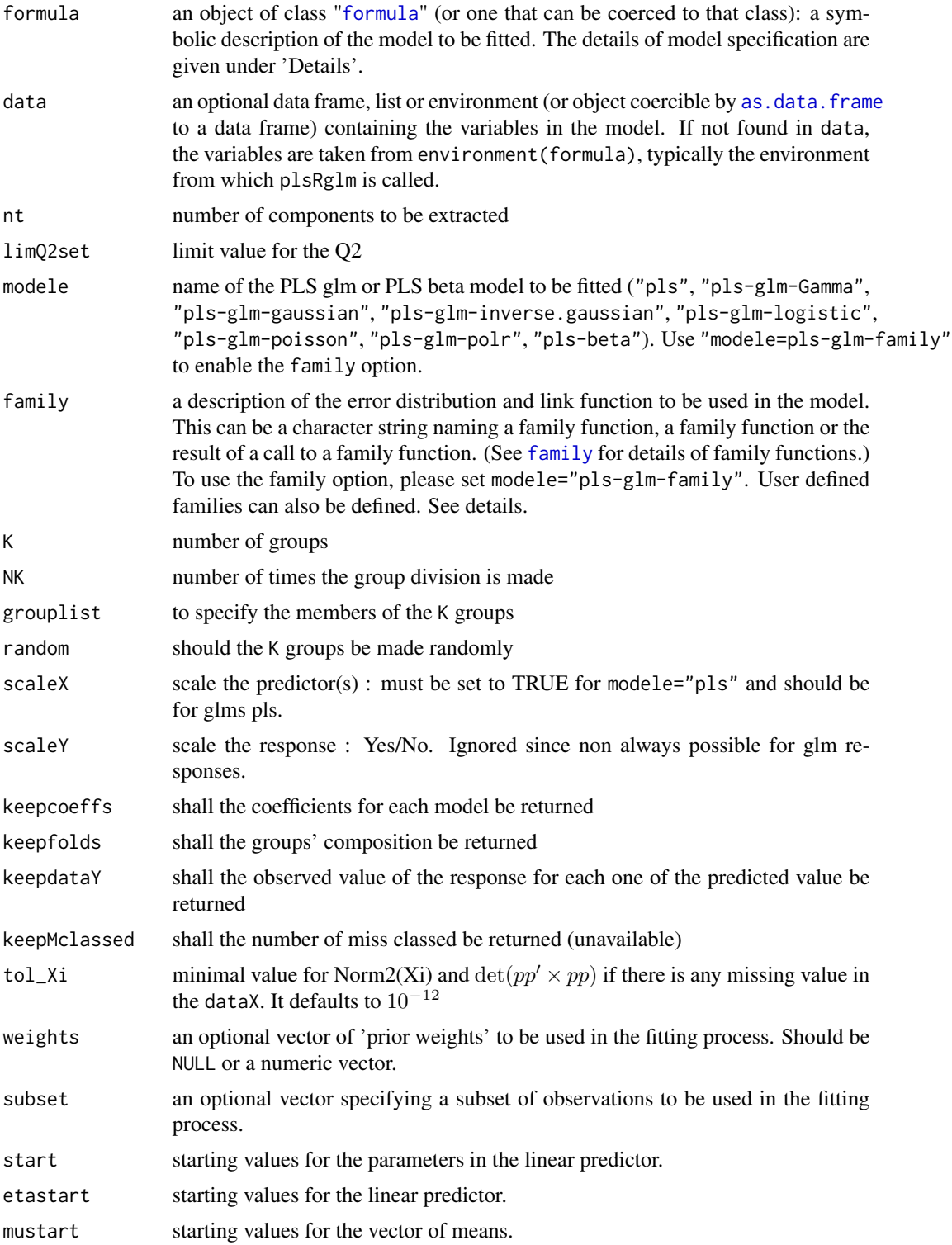

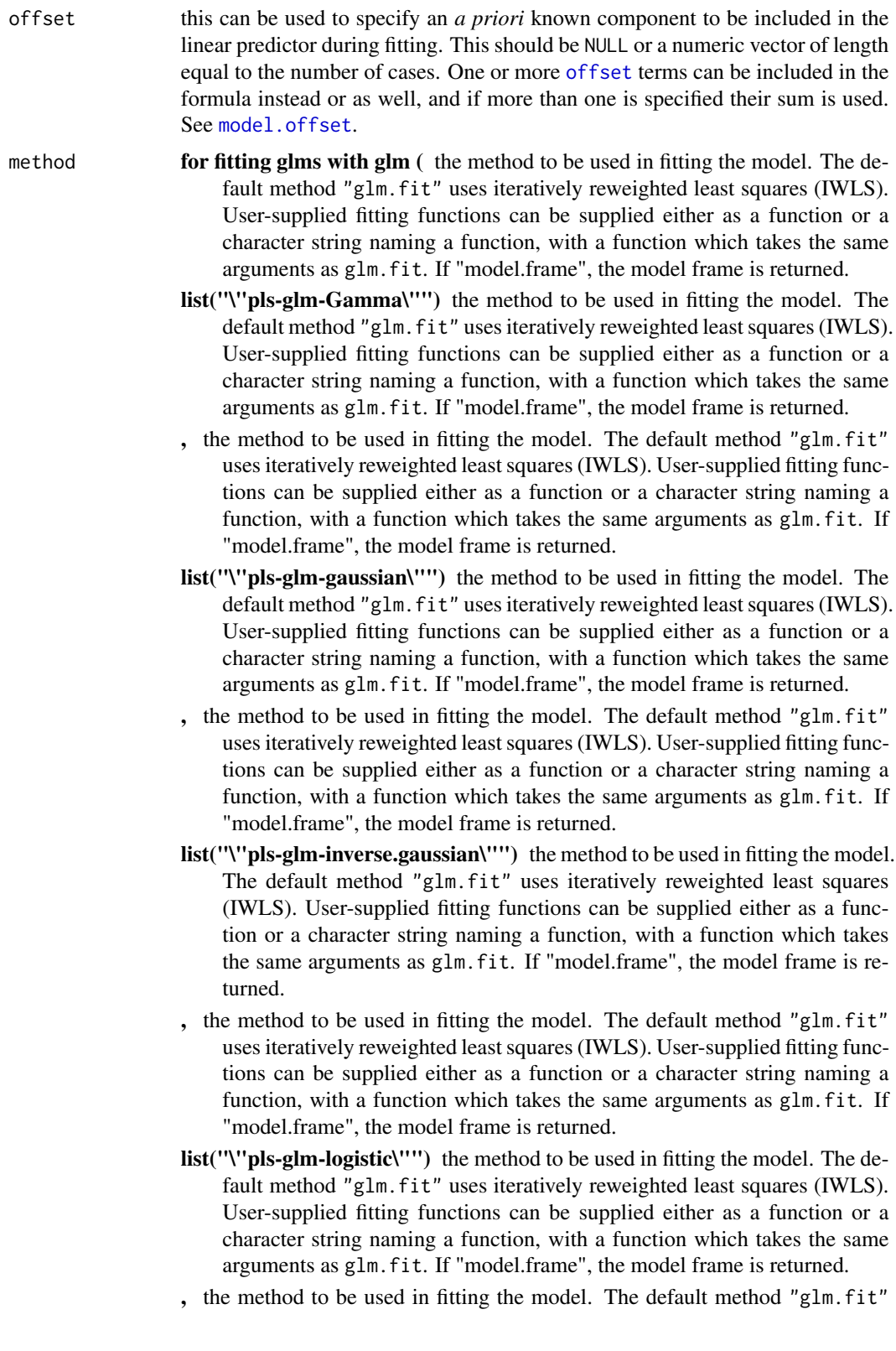

uses iteratively reweighted least squares (IWLS). User-supplied fitting functions can be supplied either as a function or a character string naming a function, with a function which takes the same arguments as glm.fit. If "model.frame", the model frame is returned.

- list("\"pls-glm-poisson\"") the method to be used in fitting the model. The default method "glm.fit" uses iteratively reweighted least squares (IWLS). User-supplied fitting functions can be supplied either as a function or a character string naming a function, with a function which takes the same arguments as glm.fit. If "model.frame", the model frame is returned.
- , the method to be used in fitting the model. The default method "glm.fit" uses iteratively reweighted least squares (IWLS). User-supplied fitting functions can be supplied either as a function or a character string naming a function, with a function which takes the same arguments as glm.fit. If "model.frame", the model frame is returned.
- list("\"modele=pls-glm-family\"") the method to be used in fitting the model. The default method "glm.fit" uses iteratively reweighted least squares (IWLS). User-supplied fitting functions can be supplied either as a function or a character string naming a function, with a function which takes the same arguments as glm. fit. If "model.frame", the model frame is returned.
- ) the method to be used in fitting the model. The default method "glm.fit" uses iteratively reweighted least squares (IWLS). User-supplied fitting functions can be supplied either as a function or a character string naming a function, with a function which takes the same arguments as glm.fit. If "model.frame", the model frame is returned.
- list("pls-glm-polr") logistic, probit, complementary log-log or cauchit (corresponding to a Cauchy latent variable).
- control a list of parameters for controlling the fitting process. For glm.fit this is passed to [glm.control](#page-0-0).

contrasts an optional list. See the contrasts.arg of model.matrix.default.

- sparse should the coefficients of non-significant predictors (<alpha.pvals.expli) be set to 0
- sparseStop should component extraction stop when no significant predictors (<alpha.pvals.expli) are found
- naive Use the naive estimates for the Degrees of Freedom in plsR? Default is FALSE.

link character specification of the link function in the mean model (mu). Currently, "logit", "probit", "cloglog", "cauchit", "log", "loglog" are supported. Alternatively, an object of class "link-glm" can be supplied.

- link.phi character specification of the link function in the precision model (phi). Currently, "identity", "log", "sqrt" are supported. The default is "log" unless formula is of type y~x where the default is "identity" (for backward compatibility). Alternatively, an object of class "link-glm" can be supplied.
- type character specification of the type of estimator. Currently, maximum likelihood ("ML"), ML with bias correction ("BC"), and ML with bias reduction ("BR") are supported.

verbose should info messages be displayed ?

#### Details

Predicts 1 group with the K-1 other groups. Leave one out cross validation is thus obtained for K==nrow(dataX).

There are seven different predefined models with predefined link functions available :

list("\"pls\"") ordinary pls models

list("\"pls-glm-Gamma\"") glm gaussian with inverse link pls models

list("\"pls-glm-gaussian\"") glm gaussian with identity link pls models

list("\"pls-glm-inverse-gamma\"") glm binomial with square inverse link pls models

list("\"pls-glm-logistic\"") glm binomial with logit link pls models

list("\"pls-glm-poisson\"") glm poisson with log link pls models

list("\"pls-glm-polr\"") glm polr with logit link pls models

Using the "family=" option and setting "modele=pls-glm-family" allows changing the family and link function the same way as for the  $g\text{Im}$  function. As a consequence user-specified families can also be used.

The accepts the links (as names) identity, log and inverse.

list("gaussian") accepts the links (as names) identity, log and inverse.

family accepts the links (as names) identity, log and inverse.

- The accepts the links logit, probit, cauchit, (corresponding to logistic, normal and Cauchy CDFs respectively) log and cloglog (complementary log-log).
- list("binomial") accepts the links logit, probit, cauchit, (corresponding to logistic, normal and Cauchy CDFs respectively) log and cloglog (complementary log-log).
- family accepts the links logit, probit, cauchit, (corresponding to logistic, normal and Cauchy CDFs respectively) log and cloglog (complementary log-log).

The accepts the links inverse, identity and log.

list("Gamma") accepts the links inverse, identity and log.

family accepts the links inverse, identity and log.

The accepts the links log, identity, and sqrt.

list("poisson") accepts the links log, identity, and sqrt.

family accepts the links log, identity, and sqrt.

The accepts the links 1/mu^2, inverse, identity and log.

list("inverse.gaussian") accepts the links 1/mu^2, inverse, identity and log.

family accepts the links  $1/mu^2$ , inverse, identity and log.

The accepts the links logit, probit, cloglog, identity, inverse, log, 1/mu^2 and sqrt.

list("quasi") accepts the links logit, probit, cloglog, identity, inverse, log, 1/mu^2 and sqrt.

family accepts the links logit, probit, cloglog, identity, inverse, log,  $1/\text{mu}^2$  and sqrt.

The function can be used to create a power link function.

list("power") can be used to create a power link function.

A typical predictor has the form response  $\sim$  terms where response is the (numeric) response vector and terms is a series of terms which specifies a linear predictor for response. A terms specification of the form first + second indicates all the terms in first together with all the terms in second with any duplicates removed.

A specification of the form first:second indicates the the set of terms obtained by taking the interactions of all terms in first with all terms in second. The specification first\*second indicates the cross of first and second. This is the same as first + second + first:second.

The terms in the formula will be re-ordered so that main effects come first, followed by the interactions, all second-order, all third-order and so on: to avoid this pass a terms object as the formula.

Non-NULL weights can be used to indicate that different observations have different dispersions (with the values in weights being inversely proportional to the dispersions); or equivalently, when the elements of weights are positive integers  $w_i$ , that each response  $y_i$  is the mean of  $w_i$  unitweight observations.

### Value

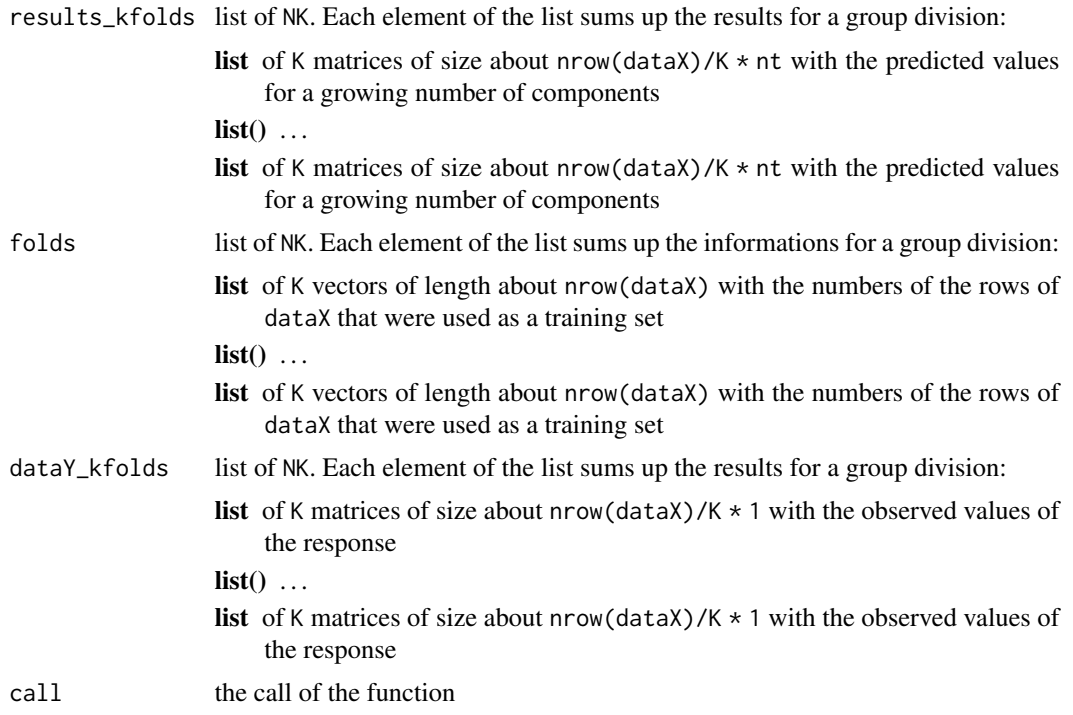

### Note

Work for complete and incomplete datasets.

### Author(s)

Frédéric Bertrand <frederic.bertrand@utt.fr> <https://fbertran.github.io/homepage/>

### References

Frédéric Bertrand, Nicolas Meyer, Michèle Beau-Faller, Karim El Bayed, Izzie-Jacques Namer, Myriam Maumy-Bertrand (2013). Régression Bêta PLS. *Journal de la Société Française de Statistique*, 154(3):143-159. [http://publications-sfds.math.cnrs.fr/index.php/J-SFdS/articl](http://publications-sfds.math.cnrs.fr/index.php/J-SFdS/article/view/215)e/ [view/215](http://publications-sfds.math.cnrs.fr/index.php/J-SFdS/article/view/215)

### See Also

[kfolds2coeff](#page-0-0), [kfolds2Pressind](#page-0-0), [kfolds2Press](#page-0-0), [kfolds2Mclassedind](#page-0-0), [kfolds2Mclassed](#page-0-0) and [kfolds2CVinfos\\_beta](#page-27-0) to extract and transform results from kfold cross validation.

### Examples

```
## Not run:
data("GasolineYield",package="betareg")
bbb <- PLS_beta_kfoldcv_formula(yield~.,data=GasolineYield,nt=3,modele="pls-beta")
kfolds2CVinfos_beta(bbb)
```
## End(Not run)

```
PLS_beta_wvc Light version of PLS\_beta for cross validation purposes
```
#### Description

Light version of PLS\_beta for cross validation purposes either on complete or incomplete datasets.

### Usage

```
PLS_beta_wvc(
  dataY,
  dataX,
  nt = 2,
  dataPredictY = dataX,modele = "pls",
  family = NULL,scaleX = TRUE,scaleY = NULL,keepcoeffs = FALSE,
  keepstd.coeffs = FALSE,
  tol_x = 10^(-12),
  weights,
  method = "logistic",
  link = NULL,link.phi = NULL,
```

```
type = "ML",verbose = TRUE
\lambda
```
# Arguments

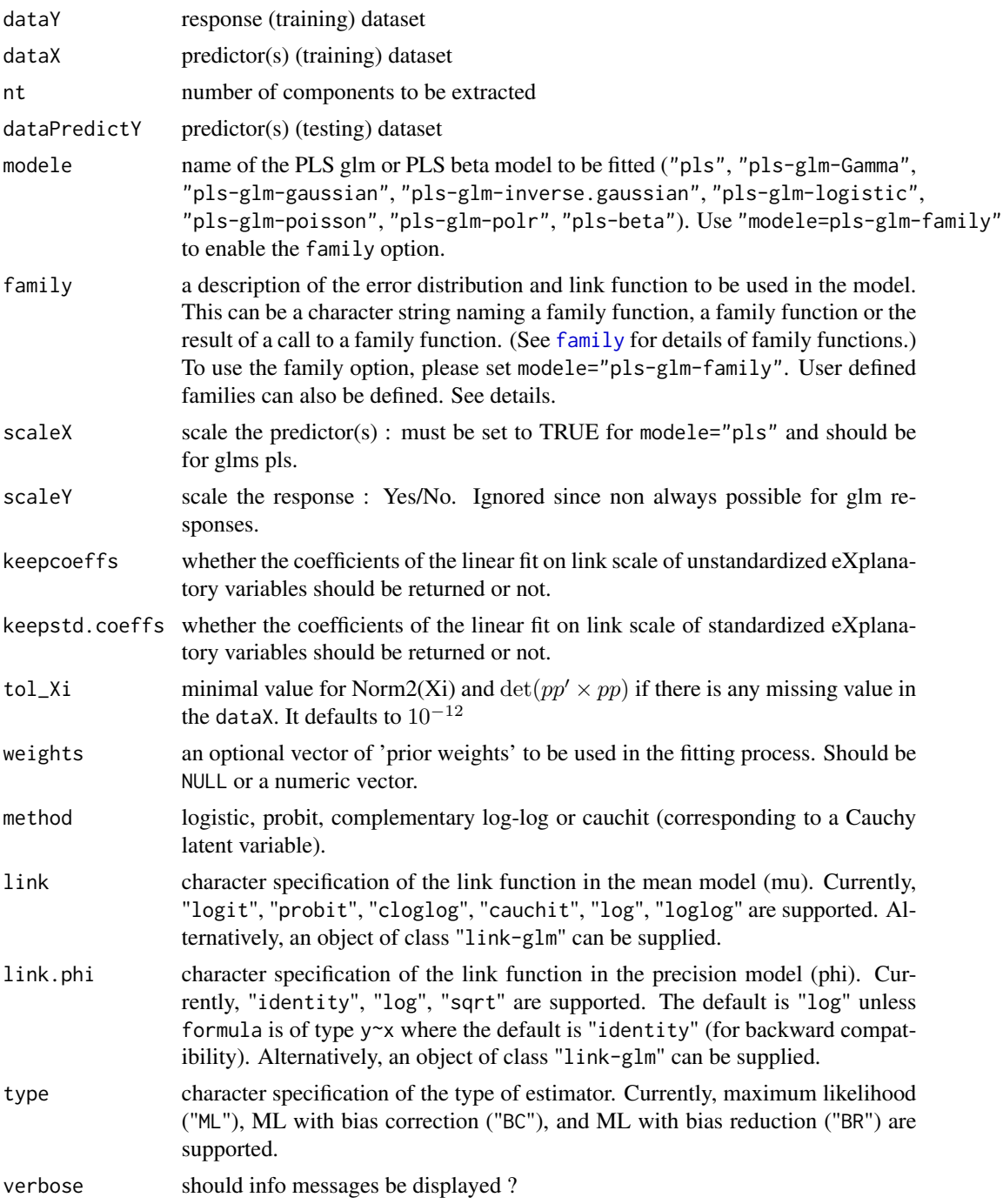

#### Details

This function is called by [PLS\\_glm\\_kfoldcv\\_formula](#page-0-0) in order to perform cross validation either on complete or incomplete datasets.

There are seven different predefined models with predefined link functions available :

list("\"pls\"") ordinary pls models

list("\"pls-glm-Gamma\"") glm gaussian with inverse link pls models

list("\"pls-glm-gaussian\"") glm gaussian with identity link pls models

list("\"pls-glm-inverse-gamma\"") glm binomial with square inverse link pls models

list("\"pls-glm-logistic\"") glm binomial with logit link pls models

list("\"pls-glm-poisson\"") glm poisson with log link pls models

list("\"pls-glm-polr\"") glm polr with logit link pls models

Using the "family=" option and setting "modele=pls-glm-family" allows changing the family and link function the same way as for the  $g\text{Im}$  function. As a consequence user-specified families can also be used.

The accepts the links (as names) identity, log and inverse.

list("gaussian") accepts the links (as names) identity, log and inverse.

family accepts the links (as names) identity, log and inverse.

- The accepts the links logit, probit, cauchit, (corresponding to logistic, normal and Cauchy CDFs respectively) log and cloglog (complementary log-log).
- list("binomial") accepts the links logit, probit, cauchit, (corresponding to logistic, normal and Cauchy CDFs respectively) log and cloglog (complementary log-log).
- family accepts the links logit, probit, cauchit, (corresponding to logistic, normal and Cauchy CDFs respectively) log and cloglog (complementary log-log).
- The accepts the links inverse, identity and log.
- list("Gamma") accepts the links inverse, identity and log.

family accepts the links inverse, identity and log.

The accepts the links log, identity, and sqrt.

list("poisson") accepts the links log, identity, and sqrt.

family accepts the links log, identity, and sqrt.

The accepts the links 1/mu^2, inverse, identity and log.

list("inverse.gaussian") accepts the links 1/mu^2, inverse, identity and log.

family accepts the links  $1/mu^2$ , inverse, identity and log.

The accepts the links logit, probit, cloglog, identity, inverse, log, 1/mu^2 and sqrt.

list("quasi") accepts the links logit, probit, cloglog, identity, inverse, log, 1/mu^2 and sqrt.

family accepts the links logit, probit, cloglog, identity, inverse, log,  $1/\text{mu}^2$  and sqrt.

The function can be used to create a power link function.

list("power") can be used to create a power link function.

### PLS\_beta\_wvc 63

Non-NULL weights can be used to indicate that different observations have different dispersions (with the values in weights being inversely proportional to the dispersions); or equivalently, when the elements of weights are positive integers  $w_i$ , that each response  $y_i$  is the mean of  $w_i$  unitweight observations.

### Value

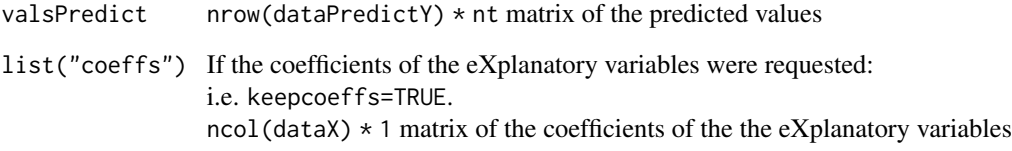

### Author(s)

Frédéric Bertrand <frederic.bertrand@utt.fr> <https://fbertran.github.io/homepage/>

### References

Frédéric Bertrand, Nicolas Meyer, Michèle Beau-Faller, Karim El Bayed, Izzie-Jacques Namer, Myriam Maumy-Bertrand (2013). Régression Bêta PLS. *Journal de la Société Française de Statistique*, 154(3):143-159. [http://publications-sfds.math.cnrs.fr/index.php/J-SFdS/articl](http://publications-sfds.math.cnrs.fr/index.php/J-SFdS/article/view/215)e/ [view/215](http://publications-sfds.math.cnrs.fr/index.php/J-SFdS/article/view/215)

# See Also

[PLS\\_beta](#page-38-0) for more detailed results, [PLS\\_beta\\_kfoldcv](#page-48-0) for cross validating models and [PLS\\_lm\\_wvc](#page-0-0) for the same function dedicated to plsR models

```
data("GasolineYield",package="betareg")
yGasolineYield <- GasolineYield$yield
XGasolineYield <- GasolineYield[,2:5]
modpls <- PLS_beta_wvc(yGasolineYield,XGasolineYield,nt=3,modele="pls-beta")
modpls
rm("modpls")
```
print.plsRbetamodel *Print method for plsRbeta models*

### Description

This function provides a print method for the class "plsRbetamodel"

#### Usage

```
## S3 method for class 'plsRbetamodel'
print(x, \ldots)
```
#### Arguments

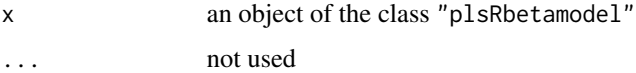

### Value

NULL

#### Author(s)

Frédéric Bertrand <frederic.bertrand@utt.fr> <https://fbertran.github.io/homepage/>

### References

Frédéric Bertrand, Nicolas Meyer, Michèle Beau-Faller, Karim El Bayed, Izzie-Jacques Namer, Myriam Maumy-Bertrand (2013). Régression Bêta PLS. *Journal de la Société Française de Statistique*, 154(3):143-159. [http://publications-sfds.math.cnrs.fr/index.php/J-SFdS/articl](http://publications-sfds.math.cnrs.fr/index.php/J-SFdS/article/view/215)e/ [view/215](http://publications-sfds.math.cnrs.fr/index.php/J-SFdS/article/view/215)

#### See Also

[print](#page-0-0)

```
data("GasolineYield",package="betareg")
modpls <- plsRbeta(yield~.,data=GasolineYield,nt=3,modele="pls-beta")
print(modpls)
```
print.summary.plsRbetamodel

*Print method for summaries of plsRbeta models*

### Description

This function provides a print method for the class "summary.plsRbetamodel"

#### Usage

```
## S3 method for class 'summary.plsRbetamodel'
print(x, \ldots)
```
# Arguments

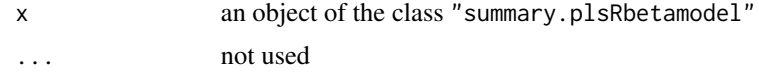

#### Value

language call of the model

### Author(s)

Frédéric Bertrand <frederic.bertrand@utt.fr> <https://fbertran.github.io/homepage/>

### References

Frédéric Bertrand, Nicolas Meyer, Michèle Beau-Faller, Karim El Bayed, Izzie-Jacques Namer, Myriam Maumy-Bertrand (2013). Régression Bêta PLS. *Journal de la Société Française de Statistique*, 154(3):143-159. [http://publications-sfds.math.cnrs.fr/index.php/J-SFdS/articl](http://publications-sfds.math.cnrs.fr/index.php/J-SFdS/article/view/215)e/ [view/215](http://publications-sfds.math.cnrs.fr/index.php/J-SFdS/article/view/215)

# See Also

[print](#page-0-0) and [summary](#page-0-0)

```
data("GasolineYield",package="betareg")
modpls <- plsRbeta(yield~.,data=GasolineYield,nt=3,modele="pls-beta")
print(summary(modpls))
```
simul\_data\_UniYX\_beta *Data generating function for univariate beta plsR models*

### Description

This function generates a single univariate rate response value  $Y$  and a vector of explanatory variables  $(X_1, \ldots, X_{totalim})$  drawn from a model with a given number of latent components.

#### Usage

```
simul_data_UniYX_beta(
 totdim,
 ncomp,
 disp = 1,link = "logit",
 type = "a",phi = 20
```

```
\mathcal{L}
```
### Arguments

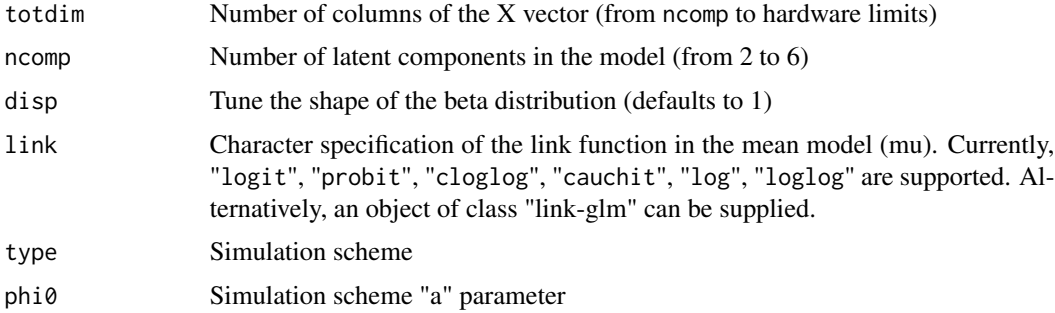

### Details

This function should be combined with the replicate function to give rise to a larger dataset. The algorithm used is a modification of a port of the one described in the article of Li which is a multivariate generalization of the algorithm of Naes and Martens.

#### Value

vector  $(Y, X_1, \ldots, X_{totdim})$ 

# Author(s)

Frédéric Bertrand <frederic.bertrand@utt.fr> <https://fbertran.github.io/homepage/>

#### References

Frédéric Bertrand, Nicolas Meyer, Michèle Beau-Faller, Karim El Bayed, Izzie-Jacques Namer, Myriam Maumy-Bertrand (2013). Régression Bêta PLS. *Journal de la Société Française de Statistique*, 154(3):143-159. [http://publications-sfds.math.cnrs.fr/index.php/J-SFdS/articl](http://publications-sfds.math.cnrs.fr/index.php/J-SFdS/article/view/215)e/ [view/215](http://publications-sfds.math.cnrs.fr/index.php/J-SFdS/article/view/215)

T. Naes, H. Martens (1985). Comparison of prediction methods for multicollinear data. *Commun. Stat., Simul.*, 14:545-576. <doi:10.1080/03610918508812458>

Baibing Li, Julian Morris, Elaine B. Martin (2002). Model selection for partial least squares regression, *Chemometrics and Intelligent Laboratory Systems*, 64:79-89. <doi:110.1016/S0169- 7439(02)00051-5>

#### See Also

[simul\\_data\\_UniYX](#page-0-0)

```
# logit link
layout(matrix(1:4,nrow=2))
hist(t(replicate(100,simul_data_UniYX_beta(4,4)))[,1])
hist(t(replicate(100,simul_data_UniYX_beta(4,4,disp=3)))[,1])
hist(t(replicate(100,simul_data_UniYX_beta(4,4,disp=5)))[,1])
hist(t(replicate(100,simul_data_UniYX_beta(4,4,disp=15)))[,1])
layout(1)
# probit link
layout(matrix(1:4,nrow=2))
hist(t(replicate(100,simul_data_UniYX_beta(4,4,link="probit")))[,1])
hist(t(replicate(100,simul_data_UniYX_beta(4,4,disp=3,link="probit")))[,1])
hist(t(replicate(100,simul_data_UniYX_beta(4,4,disp=5,link="probit")))[,1])
hist(t(replicate(100,simul_data_UniYX_beta(4,4,disp=15,link="probit")))[,1])
layout(1)
# cloglog link
layout(matrix(1:4,nrow=2))
hist(t(replicate(100,simul_data_UniYX_beta(4,4,link="cloglog")))[,1])
hist(t(replicate(100,simul_data_UniYX_beta(4,4,disp=3,link="cloglog")))[,1])
hist(t(replicate(100,simul_data_UniYX_beta(4,4,disp=5,link="cloglog")))[,1])
hist(t(replicate(100,simul_data_UniYX_beta(4,4,disp=15,link="cloglog")))[,1])
layout(1)
```

```
# cauchit link
layout(matrix(1:4,nrow=2))
hist(t(replicate(100,simul_data_UniYX_beta(4,4,link="cauchit")))[,1])
hist(t(replicate(100,simul_data_UniYX_beta(4,4,disp=3,link="cauchit")))[,1])
hist(t(replicate(100,simul_data_UniYX_beta(4,4,disp=5,link="cauchit")))[,1])
hist(t(replicate(100,simul_data_UniYX_beta(4,4,disp=15,link="cauchit")))[,1])
layout(1)
```

```
# loglog link
layout(matrix(1:4,nrow=2))
hist(t(replicate(100,simul_data_UniYX_beta(4,4,link="loglog")))[,1])
hist(t(replicate(100,simul_data_UniYX_beta(4,4,disp=3,link="loglog")))[,1])
hist(t(replicate(100,simul_data_UniYX_beta(4,4,disp=5,link="loglog")))[,1])
hist(t(replicate(100,simul_data_UniYX_beta(4,4,disp=15,link="loglog")))[,1])
layout(1)
# log link
layout(matrix(1:4,nrow=2))
hist(t(replicate(100,simul_data_UniYX_beta(4,4,link="log")))[,1])
hist(t(replicate(100,simul_data_UniYX_beta(4,4,disp=3,link="log")))[,1])
hist(t(replicate(100,simul_data_UniYX_beta(4,4,disp=5,link="log")))[,1])
hist(t(replicate(100,simul_data_UniYX_beta(4,4,disp=15,link="log")))[,1])
```

```
layout(1)
```
summary.plsRbetamodel *Summary method for plsRbeta models*

#### Description

This function provides a summary method for the class "plsRbetamodel"

### Usage

```
## S3 method for class 'plsRbetamodel'
summary(object, ...)
```
# Arguments

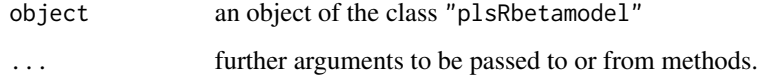

#### Value

call function call of plsR beta models

### Author(s)

Frédéric Bertrand <frederic.bertrand@utt.fr> <https://fbertran.github.io/homepage/>

### tilt.bootplsbeta 69

### References

Frédéric Bertrand, Nicolas Meyer, Michèle Beau-Faller, Karim El Bayed, Izzie-Jacques Namer, Myriam Maumy-Bertrand (2013). Régression Bêta PLS. *Journal de la Société Française de Statistique*, 154(3):143-159. [http://publications-sfds.math.cnrs.fr/index.php/J-SFdS/articl](http://publications-sfds.math.cnrs.fr/index.php/J-SFdS/article/view/215)e/ [view/215](http://publications-sfds.math.cnrs.fr/index.php/J-SFdS/article/view/215)

### See Also

[summary](#page-0-0)

#### Examples

```
data("GasolineYield",package="betareg")
modpls <- plsRbeta(yield~.,data=GasolineYield,nt=3,modele="pls-beta")
summary(modpls)
```
tilt.bootplsbeta *Non-parametric tilted bootstrap for PLS beta regression models*

### Description

Provides a wrapper for the bootstrap function tilt.boot from the boot R package. Implements non-parametric tilted bootstrap for PLS beta regression models by case resampling : the tilt.boot function will run an initial bootstrap with equal resampling probabilities (if required) and will use the output of the initial run to find resampling probabilities which put the value of the statistic at required values. It then runs an importance resampling bootstrap using the calculated probabilities as the resampling distribution.

### Usage

```
tilt.bootplsbeta(
  object,
  typeboot = "plsmodel",
  statistic = coefs.plsRbeta,
  R = c(499, 250, 250),
  alpha = c(0.025, 0.975),
  sim = "ordinary",
  stype = "i",index = 1)
```
# Arguments

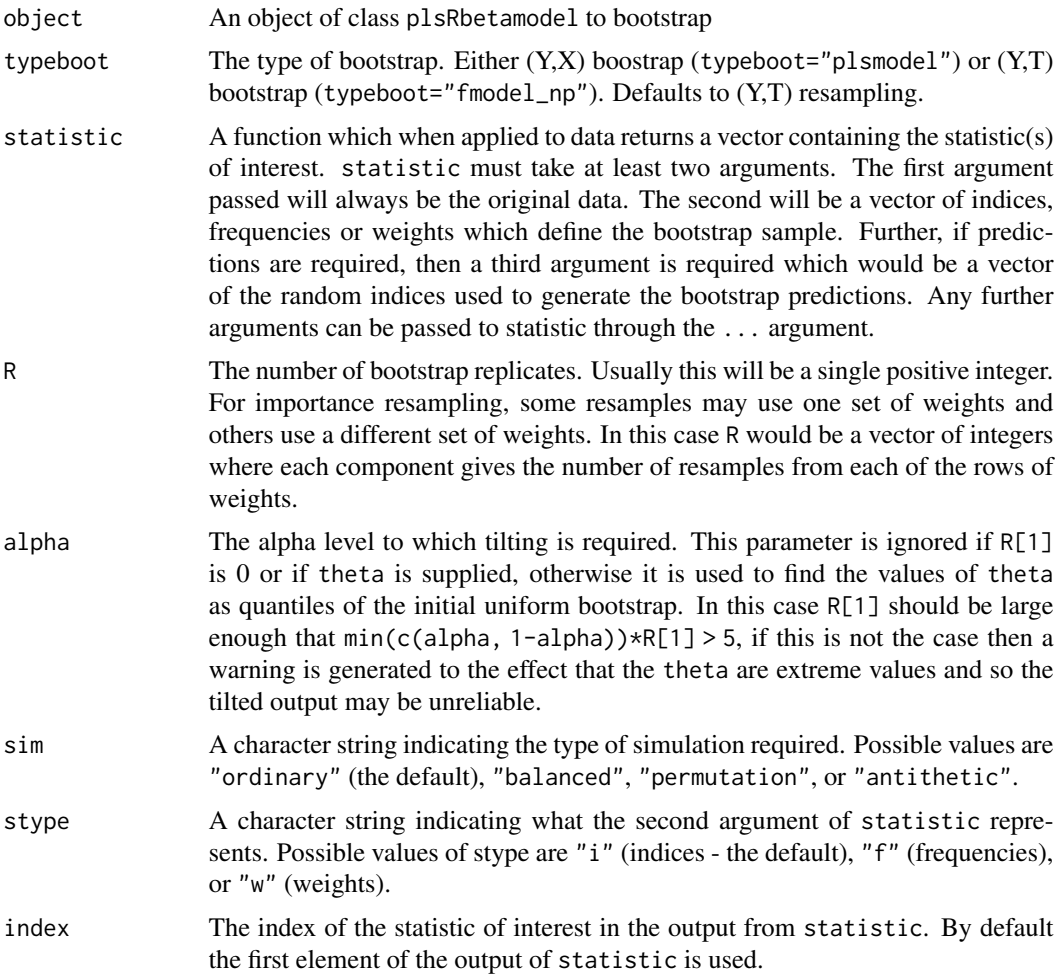

### Value

An object of class "boot".

### Author(s)

Frédéric Bertrand <frederic.bertrand@utt.fr> <https://fbertran.github.io/homepage/>

# References

Frédéric Bertrand, Nicolas Meyer, Michèle Beau-Faller, Karim El Bayed, Izzie-Jacques Namer, Myriam Maumy-Bertrand (2013). Régression Bêta PLS. *Journal de la Société Française de Statistique*, 154(3):143-159. [http://publications-sfds.math.cnrs.fr/index.php/J-SFdS/articl](http://publications-sfds.math.cnrs.fr/index.php/J-SFdS/article/view/215)e/ [view/215](http://publications-sfds.math.cnrs.fr/index.php/J-SFdS/article/view/215)

#### $TxTum$  71

# See Also

[tilt.boot](#page-0-0)

### Examples

data("GasolineYield",package="betareg")

```
GazYield.tilt.boot <- tilt.bootplsbeta(plsRbeta(yield~.,data=GasolineYield,nt=3,
modele="pls-beta"), statistic=coefs.plsRbeta, R=c(499, 100, 100),
alpha=c(0.025, 0.975), sim="balanced", stype="i", index=1)
boxplots.bootpls(GazYield.tilt.boot,1:2)
```
TxTum *Cancer infiltration rates*

#### Description

This dataset features cancer infiltration rates and microsatellites data.

### Usage

TxTum

### Format

A data frame with 106 rows and 60 variables.

CELTUMCO a numeric vector

age a numeric vector

sexe a numeric vector

HISTOADK a numeric vector

- H2 a numeric vector
- P3 a numeric vector
- P4 a numeric vector
- E1 a numeric vector
- P5 a numeric vector
- R10 a numeric vector
- C3M a numeric vector
- P6 a numeric vector
- RB a numeric vector

 $72$  TxTum

- FL7A a numeric vector
- P53 a numeric vector

W2 a numeric vector

- P2 a numeric vector
- P1 a numeric vector
- W4 a numeric vector
- MT1 a numeric vector
- MT2 a numeric vector
- MT4 a numeric vector
- MT3 a numeric vector
- HLA a numeric vector
- HLD a numeric vector
- HLC a numeric vector
- HLB a numeric vector
- EA1 a numeric vector
- EA3 a numeric vector
- EA2 a numeric vector
- EA4 a numeric vector
- EB1 a numeric vector
- EB2 a numeric vector
- EB3 a numeric vector
- EB4 a numeric vector
- EGF1 a numeric vector
- EGF2 a numeric vector
- EGF3 a numeric vector
- EGF4 a numeric vector
- EGF5 a numeric vector
- EGF6 a numeric vector
- FL7B a numeric vector
- VSFGF7 a numeric vector
- F3A a numeric vector
- F3B a numeric vector
- VSFGFR3 a numeric vector
- F4 a numeric vector
- Q5 a numeric vector
- VSTOP1 a numeric vector
- VSTOP2A a numeric vector
# <span id="page-72-0"></span>TxTum.mod.bootBC1 73

VSEGFR a numeric vector AFRAEGFR a numeric vector SRXRA a numeric vector SMT a numeric vector QMTAMPN a numeric vector QMTDELN a numeric vector SHL a numeric vector SEA a numeric vector SEB a numeric vector QPCRFGF7 a numeric vector

#### References

Régression Bêta PLS. (French) [PLS Beta regression.], F. Bertrand, N. Meyer, M. Beau-Faller, K. El Bayed, N. Izzie-J., M. Maumy-Bertrand, (2013), J. SFdS, 154(3):143-159

Partial Least Squares Regression for Beta Regression Models. F. Bertrand, M. Maumy (2021). useR! 2021, Zurich.

# Examples

data print(TxTum) summary(TxTum)

TxTum.mod.bootBC1 *Bootstrap distribution TxTum BC1 model A precomputed bootstrap distribution of the coefficients of a model used in the vignette.*

## Description

Bootstrap distribution TxTum BC1 model

A precomputed bootstrap distribution of the coefficients of a model used in the vignette.

## Usage

TxTum.mod.bootBC1

## Format

a class boot object

#### References

Régression Bêta PLS. (French) [PLS Beta regression.], F. Bertrand, N. Meyer, M. Beau-Faller, K. El Bayed, N. Izzie-J., M. Maumy-Bertrand, (2013), J. SFdS, 154(3):143-159

Partial Least Squares Regression for Beta Regression Models. F. Bertrand, M. Maumy (2021). useR! 2021, Zurich.

#### Examples

data(TxTum.mod.bootBC1) str(TxTum.mod.bootBC1) plot(TxTum.mod.bootBC1)

TxTum.mod.bootBR6 *Bootstrap distribution TxTum BR6 model A precomputed bootstrap distribution of the coefficients of a model used in the vignette.*

#### Description

Bootstrap distribution TxTum BR6 model

A precomputed bootstrap distribution of the coefficients of a model used in the vignette.

#### Usage

TxTum.mod.bootBR6

#### Format

a class boot object

#### References

Régression Bêta PLS. (French) [PLS Beta regression.], F. Bertrand, N. Meyer, M. Beau-Faller, K. El Bayed, N. Izzie-J., M. Maumy-Bertrand, (2013), J. SFdS, 154(3):143-159

Partial Least Squares Regression for Beta Regression Models. F. Bertrand, M. Maumy (2021). useR! 2021, Zurich.

<span id="page-73-0"></span>

# TxTum.mod.bootBR6 75

# Examples

data(TxTum.mod.bootBR6) str(TxTum.mod.bootBR6) plot(TxTum.mod.bootBR6)

# Index

∗ datagen simul\_data\_UniYX\_beta, [66](#page-65-0) ∗ datasets colon, [11](#page-10-0) ind\_BCa\_nt1BC, [17](#page-16-0) ind\_BCa\_nt1BR, [17](#page-16-0) ind\_BCa\_nt2BC, [18](#page-17-0) ind\_BCa\_nt2BR, [19](#page-18-0) ind\_BCa\_nt3, [19](#page-18-0) ind\_BCa\_nt3BC, [20](#page-19-0) ind\_BCa\_nt3BR, [21](#page-20-0) ind\_BCa\_nt4BC, [21](#page-20-0) ind\_BCa\_nt4BR, [22](#page-21-0) ind\_BCa\_nt5BC, [23](#page-22-0) ind\_BCa\_nt5BR, [23](#page-22-0) ind\_BCa\_nt6BC, [24](#page-23-0) ind\_BCa\_nt6BR, [25](#page-24-0) modpls.boot3, [29](#page-28-0) modpls\_sub4, [30](#page-29-0) TxTum, [71](#page-70-0) TxTum.mod.bootBC1, [73](#page-72-0) TxTum.mod.bootBR6, [74](#page-73-0) ∗ methods print.plsRbetamodel, [64](#page-63-0) print.summary.plsRbetamodel, [65](#page-64-0) summary.plsRbetamodel, [68](#page-67-0) ∗ models bootplsbeta, [3](#page-2-0) coefs.plsRbeta, [7](#page-6-0) coefs.plsRbeta.raw, [8](#page-7-0) coefs.plsRbetanp, [10](#page-9-0) kfolds2Chisq, [25](#page-24-0) kfolds2Chisqind, [27](#page-26-0) kfolds2CVinfos\_beta, [28](#page-27-0) permcoefs.plsRbeta, [31](#page-30-0) permcoefs.plsRbeta.raw, [32](#page-31-0) permcoefs.plsRbetanp, [34](#page-33-0) PLS\_beta, [39](#page-38-0) PLS\_beta\_formula, [43](#page-42-0)

PLS\_beta\_kfoldcv, [49](#page-48-0) PLS\_beta\_kfoldcv\_formula, [54](#page-53-0) PLS\_beta\_wvc, [60](#page-59-0) plsRbeta, [35](#page-34-0) tilt.bootplsbeta, [69](#page-68-0) ∗ print print.plsRbetamodel, [64](#page-63-0) print.summary.plsRbetamodel, [65](#page-64-0) summary.plsRbetamodel, [68](#page-67-0) ∗ regression kfolds2Chisq, [25](#page-24-0) kfolds2Chisqind, [27](#page-26-0) kfolds2CVinfos\_beta, [28](#page-27-0) PLS\_beta, [39](#page-38-0) PLS\_beta\_formula, [43](#page-42-0) PLS\_beta\_kfoldcv, [49](#page-48-0) PLS\_beta\_kfoldcv\_formula, [54](#page-53-0) PLS\_beta\_wvc, [60](#page-59-0) plsRbeta, [35](#page-34-0) ∗ utilities simul\_data\_UniYX\_beta, [66](#page-65-0) as.data.frame, *[36](#page-35-0)*, *[44](#page-43-0)*, *[55](#page-54-0)* boot, *[4,](#page-3-0) [5](#page-4-0)* bootplsbeta, [3,](#page-2-0) *[8](#page-7-0)*, *[10,](#page-9-0) [11](#page-10-0)*, *[32,](#page-31-0) [33](#page-32-0)*, *[35](#page-34-0)* coefs.plsRbeta, [7](#page-6-0) coefs.plsRbeta.raw, [8](#page-7-0) coefs.plsRbetanp, [10](#page-9-0) colon, [11](#page-10-0) family, *[36](#page-35-0)*, *[40](#page-39-0)*, *[44](#page-43-0)*, *[50](#page-49-0)*, *[55](#page-54-0)*, *[61](#page-60-0)* formula, *[35](#page-34-0)*, *[44](#page-43-0)*, *[55](#page-54-0)* glm, *[37](#page-36-0)*, *[41](#page-40-0)*, *[47](#page-46-0)*, *[51](#page-50-0)*, *[58](#page-57-0)*, *[62](#page-61-0)* glm.control, *[37](#page-36-0)*, *[47](#page-46-0)*, *[57](#page-56-0)* ind\_BCa\_nt1BC, [17](#page-16-0) ind\_BCa\_nt1BR, [17](#page-16-0) ind\_BCa\_nt2BC, [18](#page-17-0)

#### INDEX 277

ind\_BCa\_nt2BR, [19](#page-18-0) ind\_BCa\_nt3, [19](#page-18-0) ind\_BCa\_nt3BC, [20](#page-19-0) ind\_BCa\_nt3BR, [21](#page-20-0) ind\_BCa\_nt4BC, [21](#page-20-0) ind\_BCa\_nt4BR, [22](#page-21-0) ind\_BCa\_nt5BC, [23](#page-22-0) ind\_BCa\_nt5BR, [23](#page-22-0) ind\_BCa\_nt6BC, [24](#page-23-0) ind\_BCa\_nt6BR, [25](#page-24-0) kfolds2Chisq, [25,](#page-24-0) *[27](#page-26-0)* kfolds2Chisqind, *[26](#page-25-0)*, [27](#page-26-0) kfolds2coeff, *[26,](#page-25-0) [27](#page-26-0)*, *[29](#page-28-0)*, *[53](#page-52-0)*, *[60](#page-59-0)* kfolds2CVinfos\_beta, [28,](#page-27-0) *[53](#page-52-0)*, *[60](#page-59-0)* kfolds2Mclassed, *[26,](#page-25-0) [27](#page-26-0)*, *[29](#page-28-0)*, *[53](#page-52-0)*, *[60](#page-59-0)* kfolds2Mclassedind, *[26,](#page-25-0) [27](#page-26-0)*, *[29](#page-28-0)*, *[53](#page-52-0)*, *[60](#page-59-0)* kfolds2Press, *[26,](#page-25-0) [27](#page-26-0)*, *[29](#page-28-0)*, *[53](#page-52-0)*, *[60](#page-59-0)* kfolds2Pressind, *[26,](#page-25-0) [27](#page-26-0)*, *[29](#page-28-0)*, *[53](#page-52-0)*, *[60](#page-59-0)* model.offset, *[36](#page-35-0)*, *[45](#page-44-0)*, *[56](#page-55-0)* modpls.boot3, [29](#page-28-0) modpls\_sub4, [30](#page-29-0) offset, *[36](#page-35-0)*, *[45](#page-44-0)*, *[56](#page-55-0)* permcoefs.plsRbeta, [31](#page-30-0) permcoefs.plsRbeta.raw, [32](#page-31-0) permcoefs.plsRbetanp, [34](#page-33-0) PLS\_beta, [39,](#page-38-0) *[63](#page-62-0)* PLS\_beta\_formula, [43](#page-42-0) PLS\_beta\_kfoldcv, *[26–](#page-25-0)[28](#page-27-0)*, *[43](#page-42-0)*, [49,](#page-48-0) *[63](#page-62-0)* PLS\_beta\_kfoldcv\_formula, *[49](#page-48-0)*, [54](#page-53-0) PLS\_beta\_wvc, *[43](#page-42-0)*, *[49](#page-48-0)*, [60](#page-59-0) PLS\_glm\_kfoldcv\_formula, *[62](#page-61-0)* PLS\_lm\_wvc, *[63](#page-62-0)* plsR, *[39](#page-38-0)* plsRbeta, *[8](#page-7-0)[–10](#page-9-0)*, *[31](#page-30-0)*, *[33,](#page-32-0) [34](#page-33-0)*, [35](#page-34-0) plsRbeta-package, [3](#page-2-0) plsRbetamodel.default *(*plsRbeta*)*, [35](#page-34-0) plsRbetamodel.formula *(*plsRbeta*)*, [35](#page-34-0) plsRglm, *[39](#page-38-0)* print, *[64,](#page-63-0) [65](#page-64-0)* print.plsRbetamodel, [64](#page-63-0) print.summary.plsRbetamodel, [65](#page-64-0)

simul\_data\_UniYX, *[67](#page-66-0)* simul\_data\_UniYX\_beta, [66](#page-65-0) summary, *[65](#page-64-0)*, *[69](#page-68-0)*

summary.plsRbetamodel, [68](#page-67-0)

tilt.boot, *[71](#page-70-0)* tilt.bootplsbeta, [69](#page-68-0) TxTum, [71](#page-70-0) TxTum.mod.bootBC1, [73](#page-72-0) TxTum.mod.bootBR6, [74](#page-73-0)